**T.C. SAKARYA ÜNİVERSİTESİ FEN BİLİMLERİ ENSTİTÜSÜ** 

## **MEDİKAL GÖRÜNTÜLER İÇERİSİNE HASTA BİLGİLERİNİN GİZLENMESİ**

**YÜKSEK LİSANS TEZİ**

**Ferdi DOĞAN** 

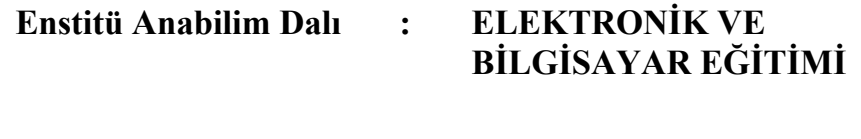

**Tez Danışmanı : Doç. Dr. Özdemir ÇETİN** 

**Mayıs 2012**

T.C. **SAKARYA ÜNİVERSİTESİ** FEN BİLİMLERİ ENSTİTÜSÜ

# MEDİKAL GÖRÜNTÜLER İÇERİSİNE HASTA<br>BİLGİLERİNİN GİZLENMESİ

**YÜKSEK LİSANS TEZİ** 

Ferdi DOĞAN

Enstitü Anabilim Dalı

**ELEKTRONİK VE BİLGİSAYAR EĞİTİMİ** 

Bu tez 23/05/2012 tarihinde aşağıdaki jüri tarafından Oybirliği ile kabul edilmiştir.

 $\cdot$ 

loc. Dr.

Özdemir CETİN Jüri Başkanı

Doc. Dr. Murat CAKIROĞLU Jüri Üyesi

d. Doc. Dr. **Mehmet Recep BOZKURT** Jüri Üyesi

## **TEŞEKKÜR**

Tez çalışmanın hazırlanması süresince yoğun çalışmaları arasında beni yüreklendiren, her daim yanımda olduğunu hissettiren değerli hocam Doç.Dr. Özdemir ÇETİN'e, tez süresince yanımda olan sevgili aileme, yüksek lisans süresi boyunca beraber çalıştığım değerli arkadaşlarıma, Sakarya Üniversitesi Teknoloji Fakültesindeki her bir öğretim üyesine, yardım ve desteği ile her zaman yanımda olan çok kıymetli arkadaşım M.İsmail GÜRSOY'a teşekkür ederim.

Yapılan bu tez çalışması 2012-50-01-015 proje numarası ile Sakarya Üniversitesi Bilimsel Araştırma Projeleri Koordinatörlüğü (BAPK) tarafından desteklenmiştir.

## **İÇİNDEKİLER**

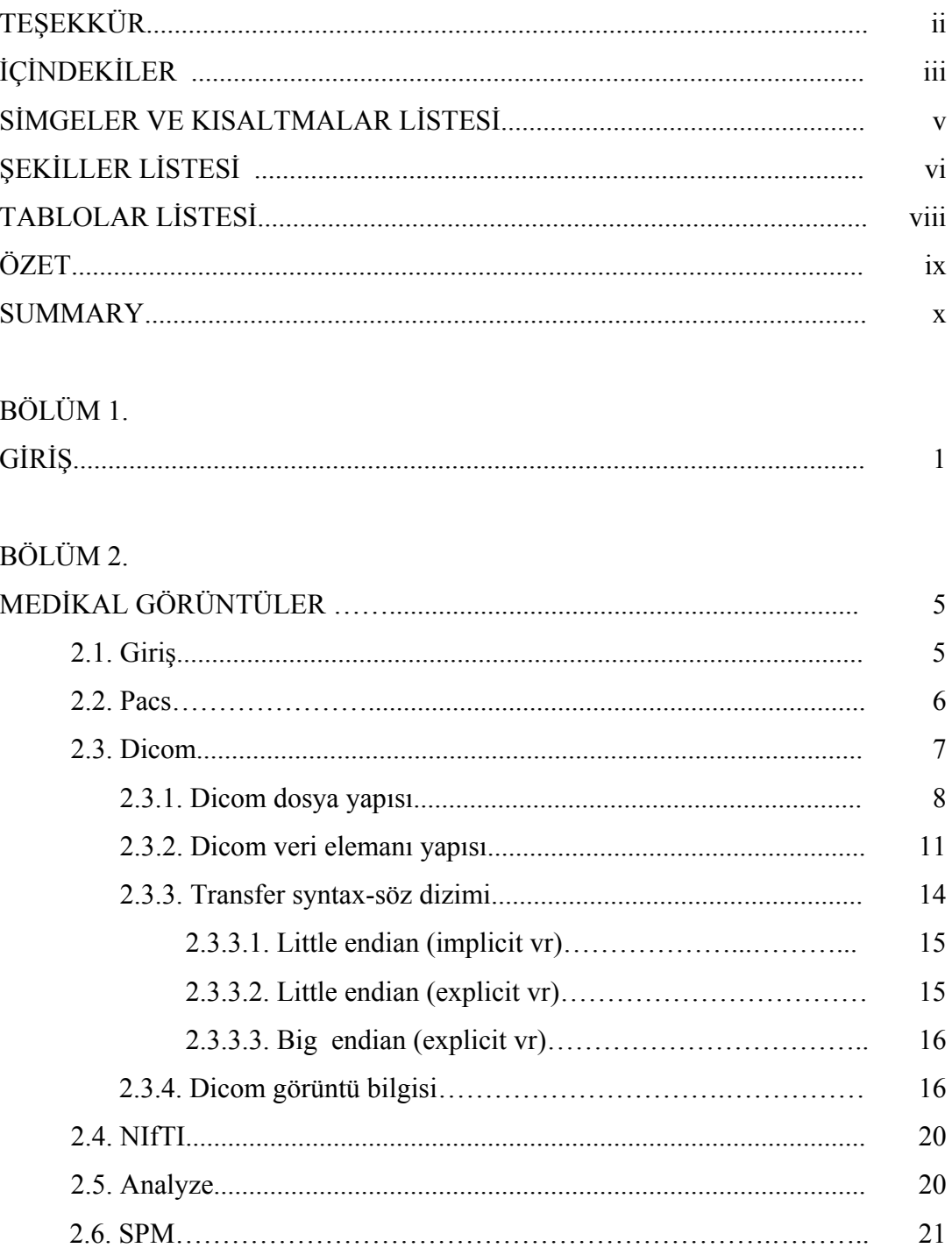

### BÖLÜM 3.

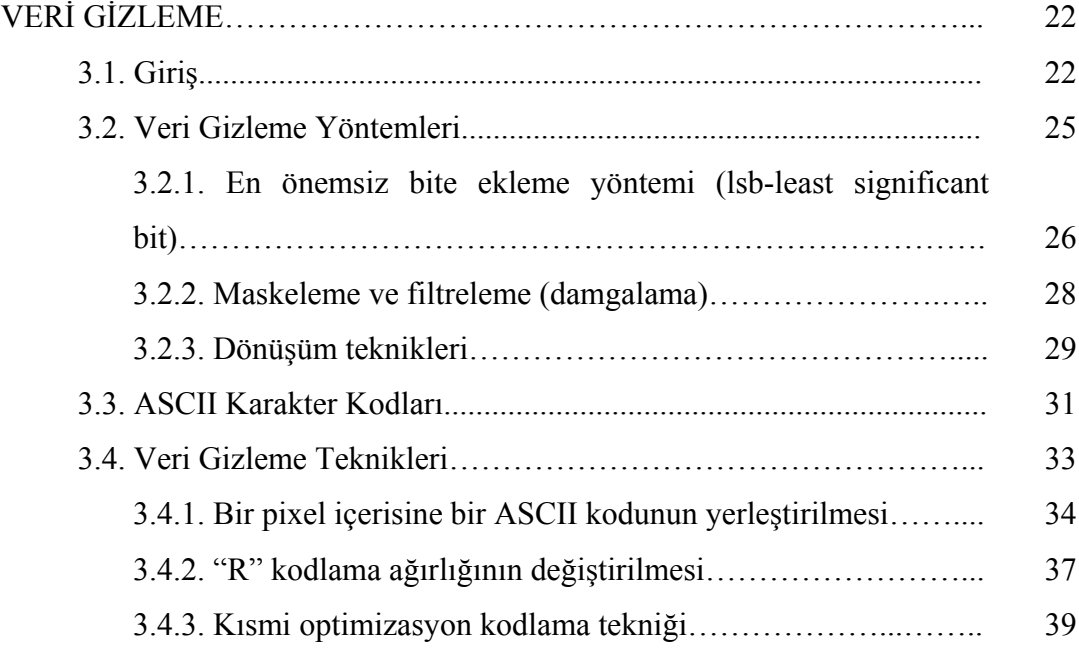

## BÖLÜM 4.

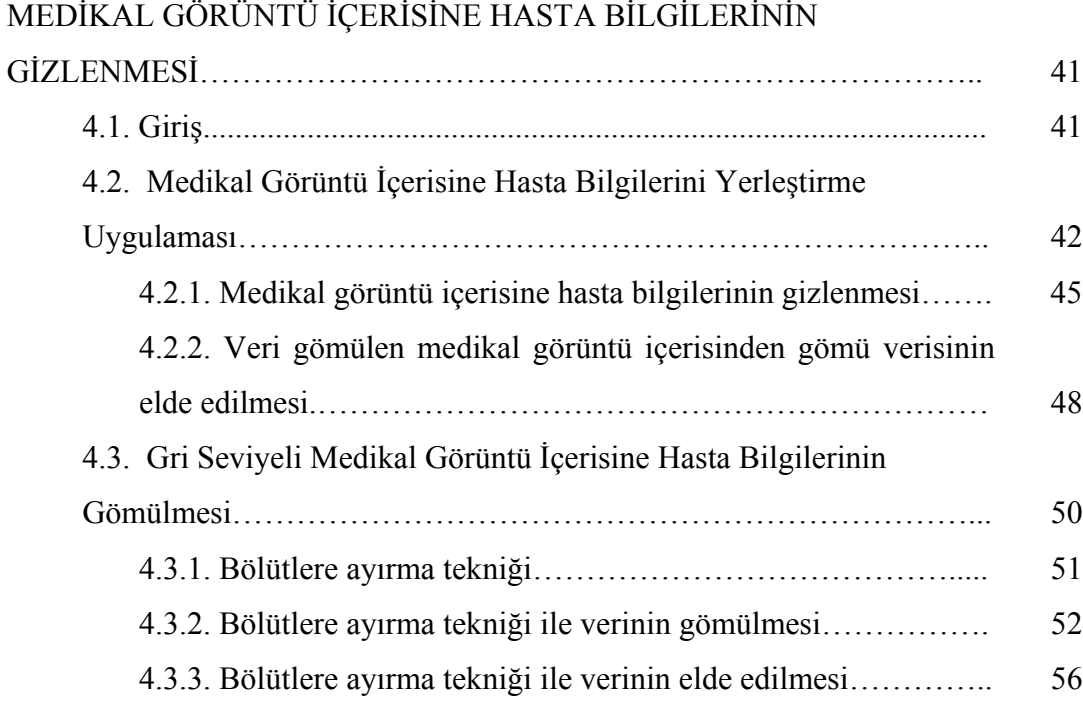

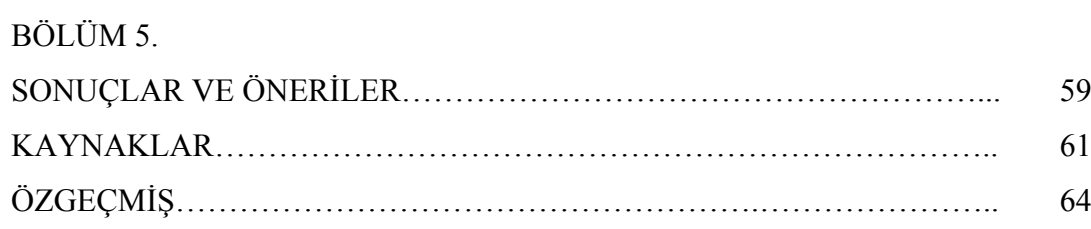

## **SİMGELER VE KISALTMALAR LİSTESİ**

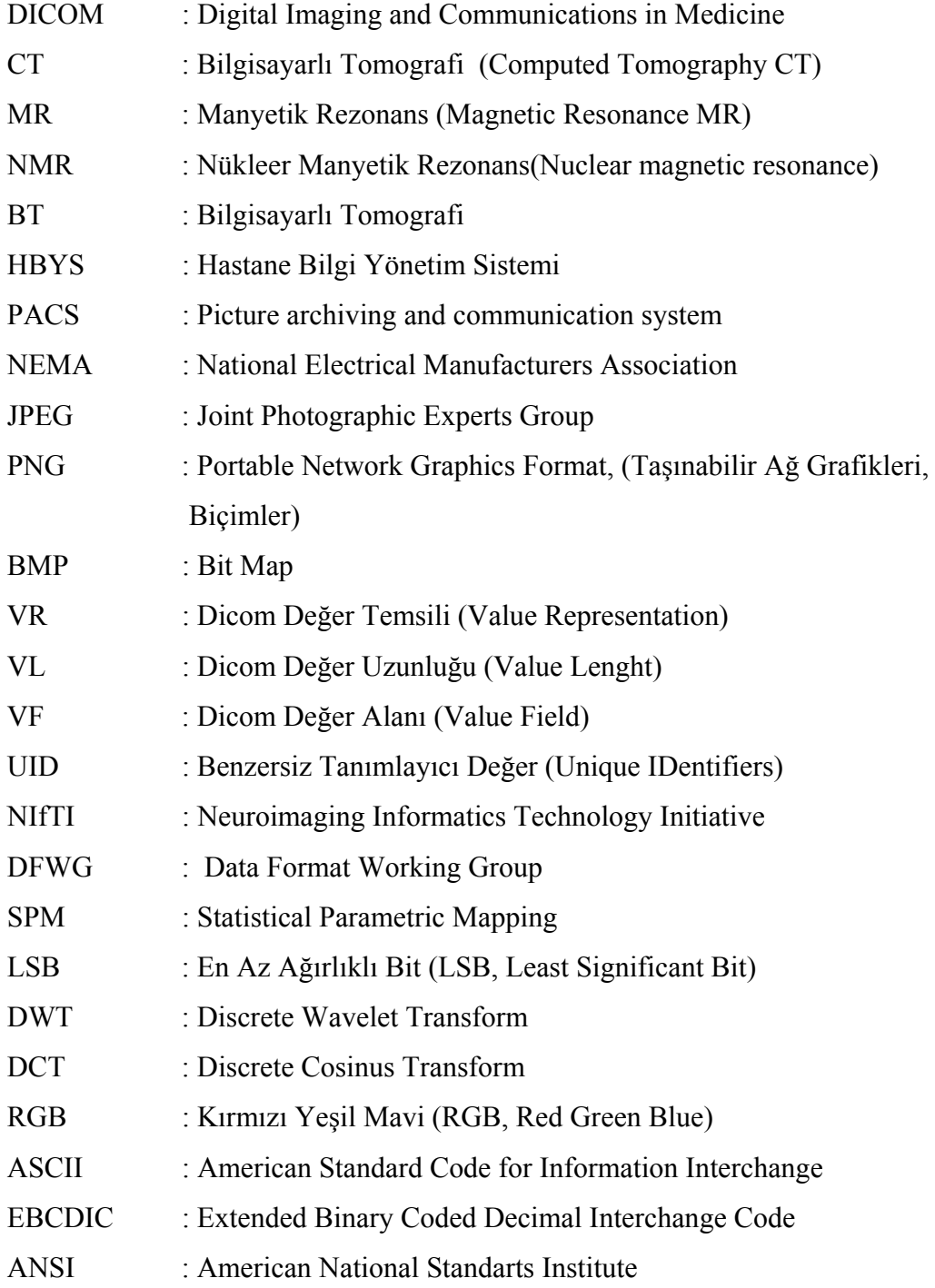

## **ŞEKİLLER LİSTESİ**

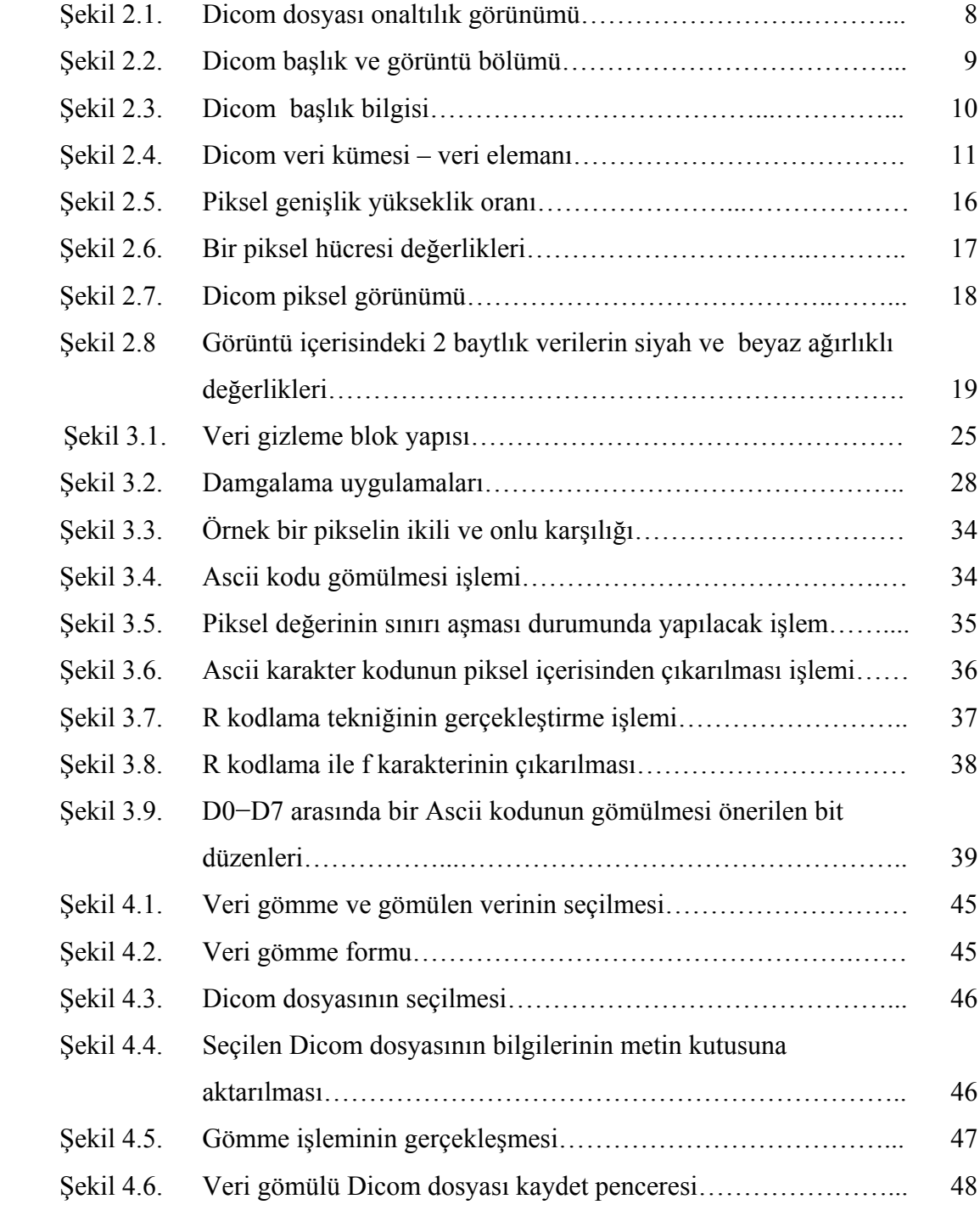

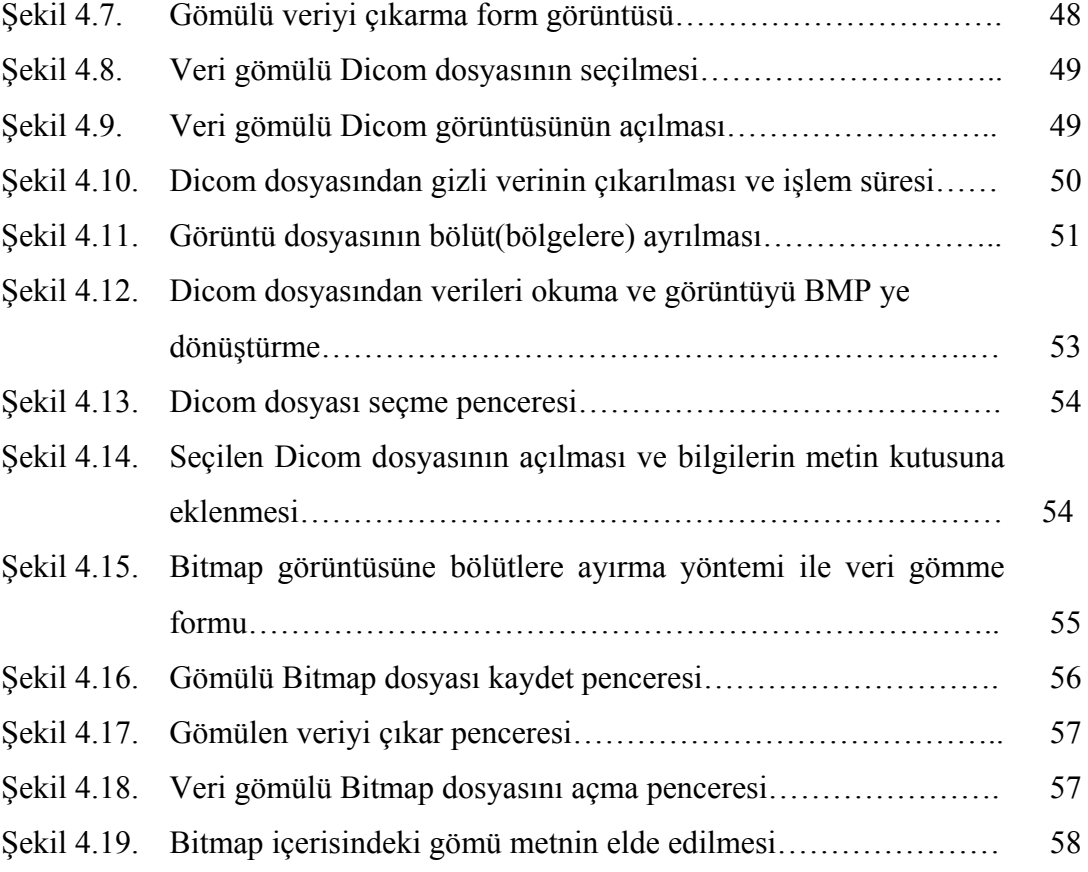

## **TABLOLAR LİSTESİ**

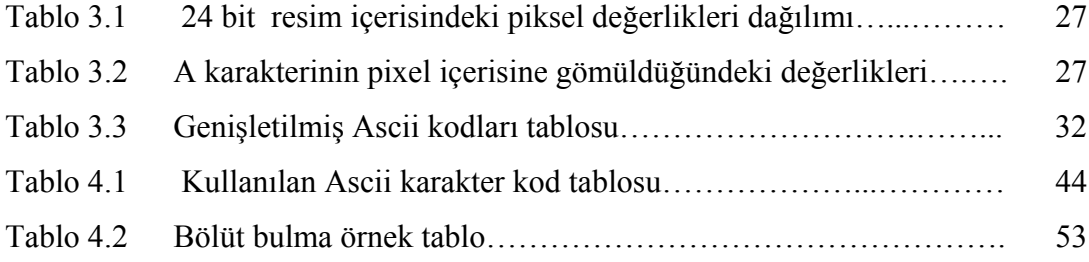

### **ÖZET**

Anahtar kelimeler: Dicom, Medikal Görüntü, Veri Gizleme, Veri Gömme, Steganografi

Tıp alanındaki teknolojik gelişmelerin hızla arttığı günümüzde çeşitli ihtiyaçlar, farklı istekler ortaya çıkmaktadır. Özellikle son yıllarda medikal görüntülerin bilgisayar destekli olarak işlenmesi ve hekimlerin teşhis tanı esasında bu görüntülerden faydalanmaları oldukça popüler hale gelmiştir. Yapılan bazı çalışmalar medikal görüntüler yardımıyla hekimin işini daha da kolay hale getirmiştir. Medikal görüntü dosyaları içerisinde hastaya ve çekilen görüntülere ait pek çok bilgi bulunmaktadır. Bu bilgiler medikal görüntü standardı olan Dicom dosyalarında yer almaktadır. Medikal görüntü dosyaları içerisinde yer alan pek çok bilginin başkaları tarafından öğrenilmesi oldukça kolaydır. Pek çok medikal görüntüleyici program uygulamaları bulunmaktadır. Bu programlar aracılığıyla bu verilere ulaşmak oldukça kolaydır. Bu hasta mahremiyetinin sağlanması açısından istenen bir durum değildir. Ancak medikal görüntüler içerisine hastaya ait bilgilerin gizlenerek gömülmesi bu duruma engel olacaktır. Hastalık bulguları, teşhis, tanı gibi hastaya ait bilgiler medikal görüntü içerisine gizlenerek yerleştirilebilir.

Bu tez çalışmasında medikal görüntü dosyası olarak en çok bilinen Dicom dosyalarına hasta bilgilerinin gizlenmesi uygulaması gerçekleştirilmiştir. Bununla beraber Dicom görüntü dosyası gri seviyeli Bitmap dosyalarına çevrilerek bölütlere ayırma veri gizleme tekniği geliştirilmiş veri gizleme uygulaması yapılmıştır.

### **PATIENT INFORMATION HIDING IN MEDICAL IMAGES**

#### **SUMMARY**

Key Words: Dicom, Medical Image, Data Hiding, Data Embedding, Stenography

Nowadays, various requirements and different desires appear out when medical developments enhance rapidly in medical science. Especially medical image process and benefiting these images of doctors has beeen raised popularity when diagnosing. Some studies have been eased work of doctor via medical images. There are too much information about medical image having been taken and patients in medical image files. These information are in the Dicom files having standart of medical image. These information that are in the medical image files can be learned easily by others. There are many medical viewer program applications. Reaching to these data via these these programs will be very easy. This is not a desired situation in terms of warranting patient's privacy. However, the information about the patient being embedded in medical image will put down this situation. Too much information may be hiding and placed in medical image; such as knowledge about the patient, diease find, diagnosis etc…

In this thesis study, the application of patient information being hidding in Dicom files which is known best as a medical image file have been carried out. Besides, segmentation allowance by turning Dicom image file into grey superior Bitmap files, data hiding application have been carried out and data hidding technique have been developed.

## **BÖLÜM 1. GİRİŞ**

Eski çağlardan beri kullanılmakta olan gizli haberleşme, günümüzde gelişen teknoloji ile beraber önemli ölçüde yöntem değişikliklerine uğramıştır. Gizli haberleşme halen önemini korumakta ve devam etmektedir. Haberleşme gizliliğinin önem taşıdığı durumlarda 3. Kişilerin bilgiye ulaşmasını engellemek en büyük amaçtır [1].

İlk geliştirilen uygulamalara bakıldığında, veri gizleme teknikleri hareketsiz görüntüler üzerinde uygulandığı görülmektedir. Devam eden çalışmalar ise geniş uygulama alanları ve büyük kapasite avantajlarından dolayı hareketli görüntüler üzerinde yoğunlaşmıştır [2].

Bilgi gömme yöntemi olarak ifade edilen steganografi yazının kaplanması anlamına gelmektedir. Bir bilginin farklı yöntemler kullanılarak ulaştırılması istenilen alıcıya, bir taşıyıcı içerisine gömülerek ulaştırılması steganografinin temel amacını ifade etmektedir. Burada kullanılan taşıyıcı dosya resim, ses, video gibi herhangi bir dosya olabilir. Gizli bilgi fark edilmediği sürece steganografi amacına ulaşmış demektir.

Steganografi ve kriptografi arasında belirgin farklar vardır. Kriptografinin gayesi, ulaştırılacak olan verilerin anlaşılmaz hale getirilerek üçüncü şahıslar tarafından mesajın elde edilmesini önlemektir. Dolayısıyla orijinal veriye ulaşılmasını önlemektir. Steganografide ise, gizli verinin maskelenmesiyle güvenli bir şekilde istenilen yere ulaştırılması mümkündür. Tarihsel olarak kullanılan ilk stenografik yöntemler özel mürekkep yoluyla veya kimyasal maddeler yardımıyla görünmeyen metinlerin elde etmeyi sağlamaktadır. Eski zamanlarda metinler içerisinde gizlenen mesajlar çok yaygın olarak kullanılmaktaydı. Yazılı olan kelime veya cümlelerin baş harfleri kullanılarak masum görünümlü kelimelerle gizli mesaj iletişimi sağlanmaktaydı. Günümüz gelişen teknolojisiyle veri gizleme çeşitli taşıyıcı

dosyaları kullanarak gerçekleştirilmektedir. Sayısal resimler, videolar ve ses dosyaları verilebilecek en uygun taşıyıcı dosyalardır [3].

Steganografi yöntemleri, mesajı bir gömü dosyası içine gizli bir biçimde yerleştirmeyi esas almaktadır. Yani, alıcı mesajı taşıyıcıdan (görüntü, video, ses dosyası vb.) elde ederken üçüncü şahısların gizli bilginin varlığından haberdar olmamaktadır. Steganografi, bu özelliğiyle kriptolojiden ayrılmaktadır. Kriptoloji iletilecek olan mesajın güvenliğini sağlasa da bir bakıma mesajın gizliliğini sağlayamamaktadır [4].

Görüntü işleme teknikleri, tıbbi uygulamalarda farklı amaçlar doğrultusunda kullanılmaktadır [5]. Bu doğrultuda steganografi yöntemleri ile hasta bilgilerinin medikal görüntüler içerisine gizlenmesi uygun bir yaklaşımdır.

Tıp alanında birçok hastalığın tanısında, hastalığın tedavisinde ve ihtiyaç duyulduğunda cerrahi operasyonlarda hasta dokuların medikal görüntülerinden yararlanılır. Medikal görüntüleme için pek çok farklı teknikler kullanılmaktadır. Bunlara örnek olarak CT, MR, NMR ve Ultrasound görüntüleme verilebilir. Her bir yöntemde faklı donanımsal cihazlar ve farklı fiziksel/matematiksel modellemeler yer alır. Bu görüntülere dayanarak hastalık tanılarını tam olarak yorumlama kabiliyetine sahip olan sistemler henüz geliştirilmemiş olmasından dolayı görüntülerin yorumlanması için uzmanların bilgileri ve deneyimlerine ihtiyaç vardır [6].

Bilgisayarlı Tomografi (BT) kesitsel olarak görüntülemeye imkan sağlayan ve temeli röntgen cihazına dayanan bir görüntüleme yöntemidir. Bir objenin değişik açılardan çok sayıda iki boyutlu X ışını görüntüleri eldesiyle o objenin içyapısının üç boyutlu görüntüsü elde edilmesi sağlanır [7]. Bu görüntüler DICOM formatında, kesit adı verilen yapıda depolanırlar. DICOM (Digital Imaging and Communications in Medicine) [8] farklı cihazlardan elde edilen medikal görüntüler tüm dünyada kullanılan standart bir bilgi formatıdır. Elde edilen DICOM görüntüsünde hasta ile ilgili bilgiler ve ilgili kesite ait ayrıntılı doku bilgi değerleri yer almaktadır. Her türlü BT görüntüsü içerisinde -1000 ile 3000 arasında farklılık gösteren sayısallaştırılmış Hounsfield birimi değerleri yer almaktadır. Farklı türde dokulara karşılık gelen farklı

Hounsfield değerleri yer alır [9]. Gri seviye değerler olarak adlandırılan değerler doğrultusunda DICOM resimler değişik yöntemler ve algoritmalar kullanılarak segmantasyon sürecine tabi tutulmaktadır [10]. Bu özellikler gri seviye (siyah-beyaz) değerlerindeki süreksizlik ve benzerliktir [11]. Buradaki temel amaç, imgenin herhangi bir parçasının arka plandan ayrılmasıdır. Bir başka deyişle, daha anlamlı bir şey için, bir görüntüyü anlaşılır hale getirmektir.

Hastanelerde Hastane Bilgi Yönetim Sistemlerinin (HBYS) eksikliklerinden en önemlisi elde edilen medikal görüntülerin arşivlenerek ileriki süreçte kullanılmasıdır. Fakat gelişen teknolojiyle ile medikal görüntülerin de arşivlenmesi işlemi başarıyla gerçekleştirilmiştir. Arşivlenen bu medikal görüntülerin paylaşılması durumda ise herkes tarafından kullanılabilecek genel bir görüntü biçimi problemi ortaya çıkmıştır. Bu problemin ortadan kaldırılabilmesi için ortaya DICOM standardı oluşturulmuştur. Bu standart aracılığıyla hasta hakkında pek çok bilginin paylaşımının sayısal ortamda yapılması için, dosya yapısı itibari ile de hiçbir engel kalmamıştır [12].

DICOM dosya yapısı bir veritabanı şeklinde görülmektedir. Veritabanlarında olduğu gibi dosya içerisine hem metin verisi yazılabilmekte hem de binary ham görüntü verisi yerleştirilebilmektedir. Tüm verileri tek bir dosya içerisinde depolayan bu standartta verilerin tekrar eldesinde problem olmaması için etiketlerden faydalanılmaktadır [12].

Yapılan bu tez çalışmasında kullanılan medikal görüntüler, tüm dünyada standart haline gelmiş olan DICOM dosyalardır.

Bu tez çalışması beş bölümden oluşmaktadır. Birinci bölümde bu çalışma hakkında genel bilgi ve gereği hakkında bilgi verilmiştir. İkinci bölümde medikal görüntü dosyaları hakkında genel bilgi verilmiştir. Tez çalışmasında kullanılan medikal görüntü dosyalarından Dicom ayrıntılı olarak anlatılmıştır. Üçüncü bölümde steganografi, veri gizleme/gömme tekniklerine değinilmiştir. Dördüncü bölümde ise tez çalışmasında gerçekleştirilen uygulama ve yöntem açıklanmıştır. C# platformunda hazırlanan uygulama hakkında bilgi verilmiştir. Medikal görüntü içerisine veri gömme ve yeni bir veri gömme algoritması olan Bölütlere Ayırma

Yöntemi anlatılmıştır. Tezin beşinci bölümünde ise yapılan çalışma ile ilgili sonuçlar ele alınmıştır.

### **BÖLÜM 2. MEDİKAL GÖRÜNTÜLER**

#### **2.1. Giriş**

Tıbbi olanakların hızla geliştiği günümüzde, teknolojik gelişmelerin tıbbi gelişimlere etkileri olumlu yönde yansımaktadır. Teknolojik gelişmelerin tıbbi alanlarda kullanılması hekimlerin işlerini de daha kolay yapmalarına, hasta teşhis ve tanılarında kısa zamanda pek çok işlemin yürütülmesini sağlamaktadır. Hekimlerin teşhis ve tanılarını koyamadıkları hastaya ait bulguların bulunması, uzman hekimlerin görsel olarak görebilmelerini sağlamak amacıyla MR, CT, Röntgen gibi medikal görüntüler kullanılmaktadır. Elde edilen medikal görüntüler hekimlerin işlerini kolaylaştırmış, daha kısa sürede hastalığın tanı, teşhis yapılmasına olanak sağlamıştır.

Medikal Görüntülerin elde edilmesi için sayısallaştırıcı cihazlar (medikal sayısal örüntüleyiciler), arşivlenmesi için uygun donanımlar ve PACS sistemi, depolama formatı olarak da küçük veritabanı biçimine benzeyen DICOM formatı geliştirilmiştir [13].

Medikal görüntü dosyalarının sayısal olarak arşivlenmesi ve verilerin daha sonra kullanmak amacıyla ortaya çıkan ortak dosya formatı sorunun giderilmeye çalışılması amacıyla Dicom standart dosya biçimi geliştirilmiştir. Dicom dosyası içerisinde hastanın adı, soyadı, görüntü bilgisi, çekilen cihaz bilgisi gibi her türlü metinsel veri ve MR, Röntgen, CT gibi medikal görüntüler bulunmaktadır. Dicom yapısı ile basit bir veritabanına benzemektedir [12].

#### **2.2. Pacs**

Hastanelerde hastalara ait bilgilerin tutulması, bu bilgilerin depo edilmesi, arşiv odalarının giderek genişletilmesi, yeni bir teknolojik gelişmenin önünü açmıştır. Hastanelerde hastalara ait metinsel bilgiler tutulmakta ancak arşivlenecek olan bilgilerin sadece reçete, tahlil sonuçları ve diğer metinsel veriler olmadığı görülmektedir.

Hastane bilgi sistemlerinin geliştirilmesiyle birlikte hastaya ait görüntülerinde bilgisayar ortamında arşivlenmesi sağlanmıştır. PACS (Picture Archiving and Communication System) sistemleri, yüksek kayıt kapasitesi isteyen medikal görüntülerin saklanması ile ilgili olan sorunu aşmak amacı ile ortaya çıkmıştır [14]. Yükseltilebilir kayıt kapasitesi sunabilen PACS sistemleri beraberinde iyi bir görüntü arşiv sistemi olmanın işlevlerini de icra etmektedir [15].

Medikal görüntülerin dosya boyutları oldukça büyük olması sebebiyle Pacs sistemlerinde kapasitesi yüksek depolama birimlerine ihtiyaç duyulmaktadır. Medikal görüntülerin belirli bir standartta tutulması için geliştirilen Dicom standartları tüm dünyada kullanılmaktadır. NEMA [\(National Electrical](http://www.google.com.tr/url?sa=t&rct=j&q=nema+&source=web&cd=2&ved=0CEAQFjAB&url=http%3A%2F%2Fwww.nema.org%2F&ei=pXOKT__nEOel4gS--JmKCg&usg=AFQjCNF4Glb3YCbmctFgJ79MCAQ-1sAXTQ&cad=rja)  [Manufacturers Association\)](http://www.google.com.tr/url?sa=t&rct=j&q=nema+&source=web&cd=2&ved=0CEAQFjAB&url=http%3A%2F%2Fwww.nema.org%2F&ei=pXOKT__nEOel4gS--JmKCg&usg=AFQjCNF4Glb3YCbmctFgJ79MCAQ-1sAXTQ&cad=rja) medikal görüntüler için ortak bir standart geliştirmiştir. Görüntüler Pacs sisteminde arşivlenmekte ve tarihsel durumu kontrol edilebilmektedir. Doktor hastaya ait bilgileri Pacs sistemine bağlı olan elektronik cihazlar aracılığıyla alınan görüntüleri çok kısa sürede görebilmekte ve buna bağlı olarak hastaya mümkün olun en kısa sürede müdahale edebilmektedir.

Pacs sisteminin kurulması ve maliyeti oldukça yüksektir. Bu sebeple Pacs sistemleri ancak büyük ve hasta yoğunluğunun yüksek olduğu hastanelerde kullanılabilmektedir. Pacs sistemi hastane içerisinde bulunan pek çok elektronik cihazların bağlanmasıyla oluşan bir sistemdir. Bu sistemde donanımsal pek çok şey yer almaktadır. MR, röntgen, ultrason, ağ cihazları, baskı makineleri, sunucu ve istemci bilgisayarlar bunlardan bazılarıdır. Pacs sistemi şu zamanda bir hastanenin her şeyidir. Pacs sisteminde meydana gelebilecek herhangi bir arıza hastanenin tümüne etki edebilir.

#### **2.3. DICOM**

National Electrical Manufacturers Association (NEMA) tarafından American College of Radiology (ACR) ile birlikte hazırlanılan tıbbı görüntülerin ve bu görüntüyle beraber eklenecek olan metinsel verilerin iletimi için geliştirilmiş ve şu anda dünyada en yaygın olarak kullanılan standart bir medikal görüntü dosyasıdır. Bu görüntü dosyası \*.dcm uzantılıdır. Medikal görüntülerin standart hale getirilmesi farklı hastanelerde farklı cihazlardan elde edilecek olan görüntü dosyasının ortak bir şekilde kullanılması amaçlanmaktadır. Cihazlardan alınan görüntü dosyası belirli bir standartta olmasaydı görüntü dosyasının açılabilmesi için yine aynı cihaz kullanılması gerekmekteydi.

DICOM görüntü dosyaları bilinen türdeki resim dosyalarına benzemezler. JPEG, BMP, PNG gibi bir resim dosyası biçimi değildir. Bir veritabanı dosyasını andıran yapısıyla diğer görüntü dosyalarından çok farklıdır. Standart resim dosyasında dosya tipini ve resim bilgisini içeren değerler mevcuttur. Ancak DICOM görüntü dosyası içerisinde hastaya, hastaneye, bulgulara ait pek çok metinsel veriler yerleştirilebilmektedir.

Dicom dosyaları elde edildiği cihazlarla Dicom uzantılı dosyalar olarak depo edilir. Elde edilen bu görüntünün farklı bir formata dönüştürülmesi veri kayıplarına yol açmaktadır. Dicom dosyası içerisinde yer alan pek çok metinsel verinin kaybolması sadece bir resim formatına dönüşmesi anlamını taşımaktadır. Bu sebeple Dicom dosyaları orijinal haliyle kalmalı üzerinde yapılacak işlemler sonucunda formatı korunmalıdır.

Dicom dosyası iki bölümden oluşmaktadır. İlk kısımda hasta, hastane, teşhis, tanı, görüntü, kesit aralığı, pozlandırma parametrelerine ait metinsel bilgiler yer alırken ikinci kısımda ise görüntüye ait piksellerin olduğu bölüm yer almaktadır. Dicom görüntü dosyası gri seviyeli siyah ve beyaz renklerden oluşur. 16 bitlik hexadecimal bir yapıya sahiptir. Bir Dicom görüntü dosyası Şekil 2.1'deki gibi görülmektedir.

|                                                                             |  |                                                                   |    |  |  |  |  |  |  |  |  | 0 1 2 3 4 5 6 7 8 9 A B C D E F 10 11 12 13 14 15 0123456789ABCDEF012345                       |
|-----------------------------------------------------------------------------|--|-------------------------------------------------------------------|----|--|--|--|--|--|--|--|--|------------------------------------------------------------------------------------------------|
| 0002AA 49 20 08                                                             |  | 00                                                                | 90 |  |  |  |  |  |  |  |  | 00 50 4E 00 00 08 00 10 10 53 48 0A 00 49 44 5F 53 I PNSHID S A                                |
| 0000020                                                                     |  |                                                                   |    |  |  |  |  |  |  |  |  | 54 41 54 49 4F 4E 08 00 3E 10 4C 4F 0E 00 43 54 41 20 30 2E 35 20 TATION>.LOCTA 0.5            |
|                                                                             |  |                                                                   |    |  |  |  |  |  |  |  |  | 43 54 41 20 43 45 08 00 40 10 4C 4F 0E 00 49 44 5F 44 45 50 41 52 CTA CE@.LOID DEPAR           |
|                                                                             |  |                                                                   |    |  |  |  |  |  |  |  |  | 54 4D 45 4E 54 20 08 00 90 10 4C 4F 08 00 41 71 75 69 6C 69 6F 6E TMENT LOAquilion             |
|                                                                             |  |                                                                   |    |  |  |  |  |  |  |  |  | $ 00000302 10001000504E0E0046455244492E444F47414E2E2E1PNEERDI DOGAN$                           |
|                                                                             |  |                                                                   |    |  |  |  |  |  |  |  |  | M00000318 2E 2E 2E 00 4C 4F 08 00 30 30 35 38 37 38 39 36 10 00 30 00 44 41 LO005878960.DA     |
| $\blacksquare$ 000032E                                                      |  | 08 00 31 39 36 30 30 37 30 31 10 00 40 00 43 53 02 00 46 20 10 00 |    |  |  |  |  |  |  |  |  | 1.19600701.0.05.F.                                                                             |
| 100000344 10 10 41 53 04 00 30 35 31 59 10 00 00 40 4C 54 18 00 42 45 59 49 |  |                                                                   |    |  |  |  |  |  |  |  |  | $\ldots$ AS051Y@LTBEYI                                                                         |
| II0000035A                                                                  |  | 4E 20 41 4E 4A 49 4F 20 5C 42 45 59 49 4E 20 41 4E 4A 49 4F 18 00 |    |  |  |  |  |  |  |  |  | N ANJIO \BEYIN ANJIO                                                                           |
|                                                                             |  | 10 00 4C 4F 02 00 43 45 18 00 15 00 43 53 04 00 48 45 41 44 18 00 |    |  |  |  |  |  |  |  |  | $\vert$ LOCECSHEAD                                                                             |
|                                                                             |  |                                                                   |    |  |  |  |  |  |  |  |  | 100000386 22 00 43 53 0A 00 48 45 4C 49 43 41 4C 5F 43 54 18 00 50 00 44 53 T.CSHELICAL CTP.DS |
| 1100000390                                                                  |  | 04 00 30 2E 35 20 18 00 60 00 44 53 04 00 31 32 30 20 18 00 90 00 |    |  |  |  |  |  |  |  |  | $1.0.5$ $DS.120$                                                                               |
| 1000003B2                                                                   |  | 44 53 06 00 33 32 30 2E 30 30 18 00 00 10 4C 4F 0A 00 48 43 41 30 |    |  |  |  |  |  |  |  |  | DS. .320.00. LO. . HCA0                                                                        |
|                                                                             |  |                                                                   |    |  |  |  |  |  |  |  |  | 1000003C8 38 5A 33 34 35 38 18 00 20 10 4C 4F 0A 00 56 33 2E 33 35 45 52 30 8Z3458LOV3.35ER0   |

Şekil 2.1. Dicom dosyası onaltılık görünümü

Medikal görüntü formatı olan Dicom üzerinde gerçekleştirilen okuma ve yazma işlemleri, onaltılık (Hexadecimal) sayı sistemi ile icra edilmektedir. Dicom dosya formatının daha açık ve detaylı olarak anlaşılması, dosyanın onaltılık biçimdeki karşılığının elde edilmesi ile mümkün olur. Yer alan tüm veriler belirli bir sıra ile dosyaya eklenmektedir. Buraya eklenen bütün veriler belirlenen bir standarda göre kaydedilmektedir. Kaydedilen verilerin tekrar eldesi düşünülecek olursa, bu kayıt sıralamasının oldukça gerekli olduğu anlaşılmaktadır [16].

Dicom görüntülerin Pacs siteminde sağlıklı bir şekilde iletilmesi için TCP/IP protokollerini de başlık bilgisi içerisinde barındırır.

#### **2.3.1. DICOM dosya yapısı**

Dicom dosya biçimi temel olarak 3 bölümden oluşmaktadır. Birinci bölümde Dicom dosya biçimini tanımlayıcı ön ek (Preamble), ikinci bölümde metinsel verilerin yer aldığı hastaya, görüntünün biçimine, görüntüye ait özellikleri içeren başlık kısmı (Prefix-Data Element), üçüncü kısımda ise görüntüye ait olan piksellerin yer aldığı 16 bitlik görüntü verisi (Pixel Data) yer alır. Başlık kısmında NEMA tarafından belirlenen ve sık sık güncellenen metinsel ifadeler yer almaktadır. Dicom dosyasını oluşturan başlık ve görüntü bölümü Şekil 2.2'de görülmektedir.

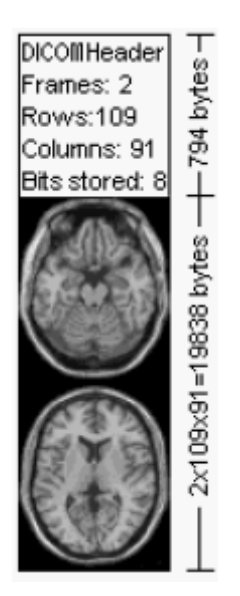

Şekil 2.2. Dicom başlık ve görüntü bölümü

Şekil 2.2'de gösterilen Dicom görüntüsü temel olarak iki kısma ayrılmıştır. Üst kısımda görünen başlık kısmı Dicom dosya içerik bilgileri ve metinsel veriler içermekte iken alt kısımda yer alan görüntü ise görüntünün aslını ifade etmektedir. Dicom dosyasında yer alan başlık bilgisi 794 bayttır. Başlık bilgisinde hastaya ait bilgileri, görüntünün çekildiği cihaza ait bilgiler, hastaneye ait bilgiler, görüntü dosyası büyüklüğü, görüntü dosyasının yükseklik genişlik bilgileri gibi pek çok veri bulunmaktadır. Görüntü kısmında ise 2 adet 109x91 boyutunda olan bir medikal görüntü yer almaktadır. 2\*109\*91=19838 baytlık bir görüntü verisi vardır. Buna bağlı olarak oluşacak olan görüntü dosyası boyutu başlık ve görüntünün toplamından oluşmaktadır. Böylece 19838+794 =20632 bayttır.

Dikkat edecek olursak DICOM başlık bilgisi 128 bayt'lık bir başlangıç kısmından oluşmaktadır ve devam eden 'D', 'I', 'C', 'M' harflerini barındıran prefix kısmından meydana gelmektedir. 128 baytlık başlangıç bilgisi, geliştirilmesi düşünülen DICOM standardına ekleme yapılabilir düşüncesi taşınarak boş bırakılmıştır. 'D', 'I', 'C', 'M' şeklinde gösterilen başlık bilgisindeki bu harfler dosya biçiminin Dicom medikal görüntü dosyası olduğuna işaret etmektedir. Hemen devamında yer alan ve sayısal değerliklerle gösterilen kısımlar ise grup haline getirilmiş başlık bilgisi bilgilerini içermektedir. Bu bilgiler, 0028hex grubu dosya görüntü özellikleri grubudur ve üç elemandan oluşmaktadır; elamanlardan biricisi grup uzunluğunu belirtir, bir diğeri dosya sürümünü ve üçüncüsü de transfer söz dizimini saklar [17].

First 128 bytes: unused by DICOM format Followed by the characters 'D','I','C','M' This preamble is followed by extra information e.g.:

0002,0000,File Meta Elements Group Len: 132 0002,0001, File Meta Info Version: 256 0002,0010, Transfer Syntax UID: 1.2.840.10008.1.2.1. 0008,0000, Identifying Group Length: 152 0008,0060,Modality: MR 0008,0070, Manufacturer: MRIcro 0018,0000 Acquisition Group Length: 28 0018,0050, Slice Thickness: 2.00 0018,1020,Software Version: 46\64\37 0028,0000, Image Presentation Group Length: 148 0028,0002,Samples Per Pixel: 1 0028,0004, Photometric Interpretation: MONOCHROME2. 0028,0008, Number of Frames: 2 0028.0010.Rows: 109 0028,0011, Columns: 91 0028,0030, Pixel Spacing: 2.00\2.00 0028,0100,Bits Allocated: 8 0028.0101.Bits Stored: 8 0028.0102.High Bit: 7 0028,0103, Pixel Representation: 0 0028,1052, Rescale Intercept: 0.00 0028,1053, Rescale Slope: 0.00392157 7FE0,0000,Pixel Data Group Length: 19850 7FE0,0010, Pixel Data: 19838

Şekil 2.3. Dicom başlık bilgisi

Dicom dosyası içerisinde yer alan başlık bilgileri bir standarda göre belirlenmiş ve sırayla yerleştirilmiştir. Bu veriler Dicom dosyası içerisinde belirli bir numaralandırmaya göre yapılmıştır (Şekil 2.3). Numaralandırma yapılırken de verilerin bütünlüğünü sağlamak için grup oluşturulmuş ve buna göre veriler yerleştirilmiştir. Dicom başlık bilgisi içerisinde yer alan 0010,0020 etiketine bakılacak olursak, 0010 değeri grup numarasını ve 0020 değeri ise o gruba ait bir verinin olduğunu göstermektedir. 0010 bilgisi etiketteki hastaya ait grup numarasını temsil etmektedir. 0020 ise hastanın kimlik bilgisini tutmaktadır. NEMA tarafından belirlenen bu standartlara hemen her yıl yenileri eklenmekte ve güncellenmektedir.

Dicom dosyası içerinde veriler bir biri ardına sıralanan bir yapıda yer alır. Dicom verisi arka arkaya sıralanmış veri kümelerinden oluşmaktadır. Veri kümeleri yapısal olarak aynı tiptedir. Ancak içerdiği veri farklıdır. Bu veri kümlerine Veri Elemanı(Data Element) denilmektedir. Dicom veri yapısı Şekil 2.4'te verilmiştir.

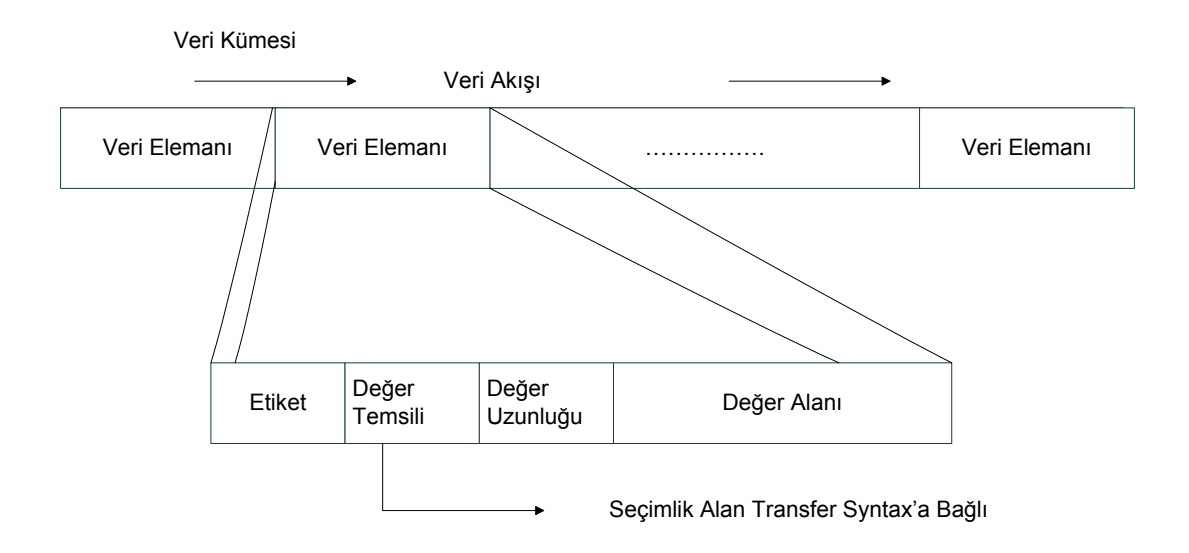

Şekil 2.4. Dicom veri kümesi – veri elemanı

Şekil 2.4'te görülen Dicom veri kümesindeki her bir veri elemanı Etiket (Tag), Değer Temsili (Value Representation - VR), Değer Uzunluğu (Value Lenght - VL), Değer Alanı (Value Field - VF)'dan oluşmaktadır.

#### **2.3.2. DICOM veri elemanı yapısı**

Etiket alanı içerisinde etiket bilgisi Grup Numarası ve Eleman Numarası yer almaktadır. Grup Numarası veri elemanının taşıdığı bilginin bağlı bulunduğu değer topluluğunu temsil eder. Her verinin bağlı bulunduğu bir değer topluluğu vardır. Bu değer topluluğu içerisinde veri elemanının taşıdığı bilgi bulunmaktadır. Değer topluluğu ne ise veri bilgisi de o gruba ait bir veridir. Veri grupları aşağıda gösterildiği gibidir.

0000 Command (Komutlar) 0008 Identifying (Tanımlamalar) 0010 Patient (Hasta)

0018 Acquisition (Kazanımlar) 0020 Relationship (Bağlantılar) 0028 Image Presentation (Görüntü Sunum Biçimi) 4000 Text (Metin) 7FE0 Pixel Data (piksel veri)

0008 Grup numarası Medikal Görüntüye ait standart değerlerin bulunduğu gruptur. Görüntünün çekim tarih ve saati, oluşturma çalışma tarih ve saati gibi bilgiler yer alır.

0010 Gurubunda hastaya ait bilgilerin yer aldığı bölümdür. Hasta adı, soyadı, kimlik numarası, doğum tarihi, cinsiyeti gibi hasta kişisel bilgileri yer alır.

0018 Grubunda ise medikal görüntünün çekim bilgisi yer alır. kontrast, dilim kalınlığı, tekrarlama gibi veriler yer alır

0020 Grup numarasında çekilen medikal görüntünün serisi, sayısı, resim sayısı gibi sayısal değerlikli bilgiler yer alır

0028 Grup numarasında çekilen medikal görüntüye ait ayrıntılı bilgilerin yer aldığı kısımdır. Piksel değerlikleri, genişlik-yükseklik bilgisi gibi görüntü hakkında ayrıntılar içeren bilgiler yer alır.

7FE0 Grup numarasında piksel verilerinin tanımlanması için kullanılır.

Veri elemanı içerisindeki etiket bilgisinde gurup numarasıyla beraber gruba ait bilgilerin içerdiği verilere göre eleman numarası verilir. Bu eleman numarası gruptaki tam değeri temsil eder. Örneğin; 0010, 0030 etiketinde 0010 grubun numarasını yani hastaya ait bilgilerin olacağını ifade eder . 0030 ise bu hastaya ait doğum tarihini bilgisinin olduğunu gösterir. Dicom etiket bilgisi yapısına ait bazı bilgiler aşağıda yer almaktadır.

 $(nnnn,0000)$  BD S Group Length  $#$  of bytes in group nnnn

- (nnnn,4000) AT M Comments
- (0008,0010) AT S Recognition Code # ACR-NEMA 1.0 or 2.0
- $(0008,0020)$  AT S Study Date # yyyy.mm.dd
- $(0008,0021)$  AT S Series Date # yyyy.mm.dd
- (0008,0022) AT S Acquisition Date # yyyy.mm.dd
- $(0008,0023)$  AT S Image Date # yyyy.mm.dd
- $(0008,0030)$  AT S Study Time # hh.mm.ss.frac
- $(0008,0031)$  AT S Series Time # hh.mm.ss.frac
- $(0008,0032)$  AT S Acquisition Time  $#$  hh.mm.ss.frac
- $(0008,0033)$  AT S Image Time # hh.mm.ss.frac
- (0008,0060) AT S Modality # CT,NM,MR,US,TH,AX
- (0010,0010) AT S Patient Name
- (0010,0020) AT S Patient ID
- (0010,0030) AT S Patient Birthdate  $\#$  yyyy.mm.dd8
- $(0010,0040)$  AT S Patient Sex # M, F, O for other
- $(0010,1010)$  AT S Patient Age # xxxD or W or M or Y
- (0018,0010) AT M Contrast/Bolus Agent # or NONE
- (0018,0030) AT M Radionuclide
- $(0018,0050)$  AN S Slice Thickness # mm
- (0018,0060) AN M KVP
- $(0018,0080)$  AN S Repetition Time # ms
- (0018,0081) AN S Echo Time # ms
- $(0018,0082)$  AN S Inversion Time # ms
- $(0018,1120)$  AN S Gantry Tilt # degrees
- $(0020, 1040)$  AT S Position Reference # eg. iliac crest
- $(0020, 1041)$  AN S Slice Location # in mm (signed)
- (0028,0010) BI S Rows
- (0028,0011) BI S Columns
- $(0028,0030)$  AN M Pixel Size # row\col in mm
- $(0028,0100)$  BI S Bits Allocated # eg. 12 bit for CT
- (0028,0101) BI S Bits Stored # eg. 16 bit
- (0028,0102) BI S High Bit # eg. 11
- (0028,0103) BI S Pixel Representation  $# 1$  signed, 0 unsigned

Dicom veri yapısına bakıldığında, Etiketlerden bilgisinden hemen sonra bir VR(Value Representation) alanın olduğu görülür. Bu alan transfer sözdizimine (Transfer Syntax) bağlı olarak değişir. İleriki kısımlarda belirtilecek olan transfer sözdizimi yapısına bağlı olarak bu alan, etiketin tarif ettiği grup ve özellikte eklenecek olan verinin tipini vermektedir [16].

VR Transfer Syntax UID Değeri "1.2.840.10008.1.2" değerliği içeren UID Adı = "Implicit VR Little Endian" ise bostur. Bu transfer söz dizimi değeri DİCOM dosyası için varsayılan bir değerdir. Fakat Transfer Syntax UID değeri "1.2.840.10008.1.2.1" ise VR bilgisi girilmek zorundadır. VR 2 baytlık onaltılı bir değer olup, verinin biçimini ifade etmektedir [16].

VL verinin uzunluğunu göstermektedir. Buradan okunan onaltılı hexadecimal değer, etiket içerisinde yer alan veriye ait uzunluk bilgisini içerir. Belirtilen verinin bir hasta adı olduğunu düşünecek olursak, hastanın adı içeren bilginin her karakteri bayt şeklinde tanımlanmıştır [18].

Değer alanı ise etiketin belirtildiği özellikte, VR'ın tanımladığı tipte, VL'nin gösterdiği uzunlukta veri baytları ile yazılmış veri bulunmaktadır. Bu veri onaltılık olarak okutulduktan sonra kullanılabilmektedir [18].

#### **2.3.3. Transfer syntax-söz dizimi**

Dicom dosyası içerisinde yer alan verilerin doğru bir şekilde okunması için transfer sözdiziminin mutlaka iyi bilinmesi gerekmektedir. Söz dizimi bir Dicom dosyası içerisinde olan verinin yazım kuralını belirler. Veri elamanının yapısını, bayt sıralamasını belirleyen önemli bir etkendir. Dicom etiketi 0002,0010 olan bu değer verisi transfer sözdizimi bilgisini içerir. Söz dizim şeklini belirleyen 3 tip önemli transfer sözdizimi vardır. Bunlar,

1.2.840.10008.1.2 - Implicit VR Little Endian 1.2.840.10008.1.2.1 - Explicit VR Little Endian 1.2.840.10008.1.2.2 - Explicit VR Big Endian

Kullanılan medikal görüntü formatında varsayılan söz dizim biçimi 1.2.840.10008.1.2 -Implicit VR Little Endian'dır. Bu tezde de kullanılan söz dizimi yapısı 1.2.840.10008.1.2 -Implicit VR Little Endian'dır. Veri kodlamada veri eklentisi yada değişikliği, medikal görüntü Implict VR ise kodlamada herhangi bir değişiklik yapılmaksızın gerçekleşir. Fakat medikal görüntü Explicit VR ise kodlamada VR eklentisi yapılarak gerçekleşir.

Medikal görüntüde bir sıkıştırma olup olmadığını, kullanılmışsa bunun nasıl olduğu bilgisini transfer sözdiziminin eşsiz kimlik bilgisi (Transfer Syntax UID) belirler. Bu kimlik bilgisi verinin bayt sırasını verir. Farklı bilgisayarlar, tamsayı değerlerini bellekte saklarken, "Big Endian" ve "Little Endian" sıralaması olarak adlandırılan farklı sıralamalar kullanmaktadırlar. Hasta bilgisinin tutulduğu etikete bakacak olursak 0010,0030 grup ve veri elemanı numarasında bayt sıralamasını transfer sözdizimi belirler. Varsayılan değer için 0010,0030 bilgisi belirlemiş iken, Little Endian olarak değiştirilirse bu durumda bayt sıralaması değişir ve etiket bilgisi 1000,3000 şeklinde görünür. Bu yazımın yanlış olduğu anlamına gelmez. Kullanılan söz dizim biçim bunu belirler.

#### **2.3.3.1. Little endian (implicit vr)**

Implicit VR Little Endian söz dizimi ile kodlanmış bir Dicom dosyasının Transfer Syntax UID değeri 1.2.840.10008.1.2'dir. Varsayılan olarak atanan bu değerde veri elemanlarına VR bilgisi eklenmez. Veri elamanı içerisindeki tüm bilgilerde Little Endian olduğu belirtilmiştir. Bu bilgi Etiket bilgisi,VR değeri, Değer alanı bilgisi içerisinde yer almaktadır.

#### **2.3.3.2. Little endian (explicit vr)**

Explicit VR Little Endian söz dizimine sahip bir Dicom dosyasında Transfer Syntax UID değeri 1.2.840.10008.1.2.1'dir. Veri elamanı içindeki bilgiye VR bilgisi eklenir. Veri elamanlarındaki verilerde Little Endian olarak belirtilmiştir.

#### **2.3.3.3. Big endian (explicit vr)**

Explicit VR Big Endian söz dizimine sahip bir Dicom dosyasında Transfer Syntax UID değeri 1.2.840.10008.1.2.2'dir. Veri elemanları içerisinde VR bilgisi ve Explicit VR bilgisi de eklenir. Veri elemanlarındaki bilgilerde Big Endian olarak belirtilmiştir.

#### **2.3.4. DICOM görüntü bilgisi**

Dicom dosyası içerisinde etiket kısmında da medikal görüntüye ait bilgiler yer almaktadır. 7FE0,0010 etiketi medikal görüntünün piksel veri kısmını tanımlamaktadır. Piksel veri, verinin büyüklüğü hakkında bilgi verir. Buradaki veriler kullanılarak resmin görüntüsüne ulaşılır. 0028,0002 etiket numarasında piksel başına örnek (Sample Per Pixel) sayısını vermektedir. Bu değerlik 1-4 arasında bir değerdir. Değer içeriği 1 ise Monochrome(Gri Skala) demektir. RGB üç renk modeli için ise 3 değerini alır. Farklı değerliklerde alabilir. 0028,0008 Number of Frames etiketi içerisinde medikal görüntüde yer alan çerçeve sayısını verir. 0028,0034 Piksel Aspect Raito etiketinde medikal görüntüde yer alan her bir pikselin genişlik yükseklik oranını verir (Şekil 2.5). Pixel Aspect Ratio=Yükseklik/Genişlik=0.70/0.25

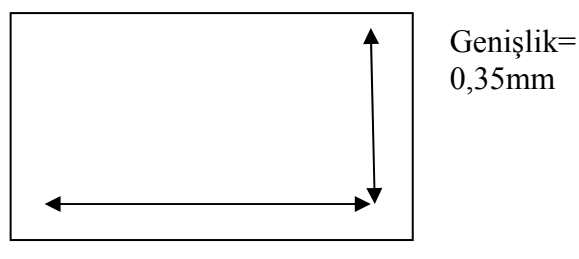

Yükseklik=0.7mm

Şekil 2.5 Piksel genişlik yükseklik oranı

0028,0010 etiketi görüntü dosyasındaki sütun sayısını vermektedir. Rows değeri görüntüdeki dikey piksel sayısını ifade etmektedir. 0028,0011 etiketli veri elamanında ise görüntü satır sayısı verilmektedir. Cloumns değeri görüntüdeki yatay piksel sayısını ifade etmektedir.

Bits Allocated olarak ifade edilen 0028,0100 etiketli veri elemanı ise medikal görüntüdeki piksellerin görüntü içerisinde kaydedilme aralığını gösterir. Medikal görüntüdeki pikselin kaç bitten oluştuğunu gösteren bilgiyi içerir. Bit Allocated değeri 16 ise her piksel 16 bit ile ifade edilir. 8 ise her piksel değeri 8 bitten oluşmaktadır. 0028,0101 etiketli Bit Stored veri elemanı ise her pikselin gerçekte kaç bit yer kapladığını göstermektedir. Bit Allocated ile karıştırılmamalıdır. Bit Stored 12 ise bu en az 2 bayt yer kaplayacağını ifade eder ancak Bit Allocated değeri 2 bayt 'ı gösteren 16 değerini almaktadır. Bit Stored 16 ise Bit Allocated'te 16 değerini alır. Bit Stored değeri Bit Allocated değerinden yüksek olamaz. 0028,0102 etiketli veri elemanı içerisinde yüksek değerlikli bit (High Bit) değerini içerir. Bit Stored bir pikselin kaç bitten oluşacağını Bit Allocate ise her bir piksel için kaç bitlik yer ayrılacağını ifade eder. Bit Stored 12 Bit Allocated ise 16 bit olduğunda bir piksel içerisinde yer alan 12 bitin dolu kalan 4 bitin ise boş olduğu görünmektedir. Böyle bir durumda medikal görüntü içerisinde okuma ve değiştirme işlemlerinde karışıklık yaşanmaktadır. Karışıklığın önlenebilmesi için en önemli bitlerin tanımlanması gerekir ki bu boş 4 bit karışıklığı önlenmiş olsun. Ayrıca arada kalan boş bitler ise farklı amaçlarla kullanılabilmektedir. Bu durumu daha açıklayıcı bir şekilde ifade edebilmek için şekil 2.6'da yer alan bir pikselin Bit Allocated, Bit Stored, High Bit verilerine göre nasıl göründüğünü görebilmekteyiz.

Bits Allocated = 16 Bits Stored  $= 12$ 

High Bit  $= 11$ 

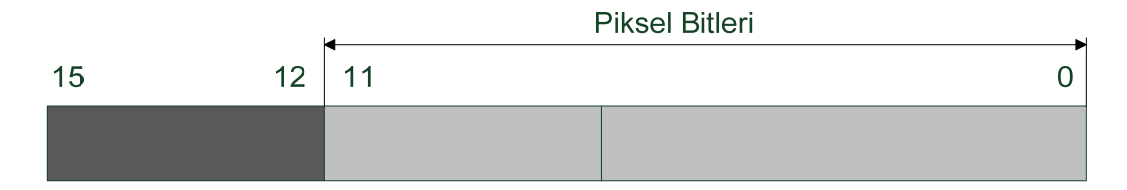

Şekil 2.6. Bir piksel hücresi değerlikleri

7FE0,0010 etiket bilgisi içerisinde ise piksel verisi yer alır. Medikal görüntü dosyası içerinde görüntü bilgisinin nereden başlayacağı buradaki bilgiye bağlıdır. Görüntü verisi bu noktadan itibaren dosya içerisinde yer alır.

Dicom görüntü dosyası içerisinde yer alan görüntü bilgisi içeren piksel değeri 2 bayt'lık bir veridir. Her piksel verisi arka arkaya sıralanmış görüntü bilgisi içerir. Normal bir görüntü dosyasında (JPG, BMP, PNG vb.) piksel değerlikleri koordinat verilerine göre alınmaktadır. Ancak Dicom dosyası içerisinde yer alan piksellerin okunması sıra numarasına göre devam eder.

Bir görüntü dosyası içerisinde x,y koordinatlarına bakarak koordinattaki veri değeri okunabilir. 100x100 lük bir resim dosyası içerisinde 23. Satır 55. sütundaki bir verinin okunması için 23,55 koordinat bilgisinin istenmesi yeterlidir. Ancak Dicom dosyası içerisinde bu durum daha farklıdır. Sıralanmış numaralarla ifade edildiğinden satırdaki sütun numaraları 1, 2, 3, 4… şeklinde devam eder. 2. Satıra geçildiğinde piksel numarası 101 olarak ifade edilir. Yani x,y koordinatı 2,1'dir. Bu durumda 23. Satır 55. Sütundaki piksel değerini okumak için sıra numarasının bulunması gerekir. Bu da 23\*100+53=2353 yani 2353. Piksel değeri okutulmalıdır. Koordinat düzlemindeki istenilen piksel verisine ulaşmak ancak sıra numarası kullanılarak mümkündür.

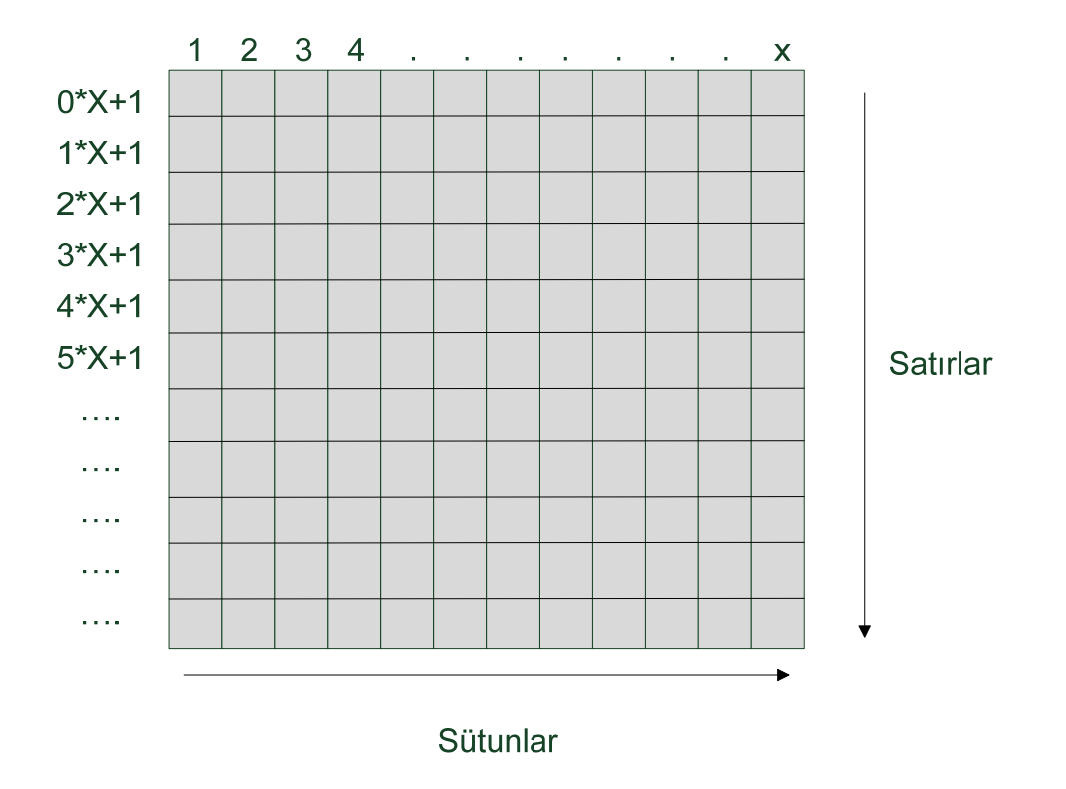

Şekil 2.7 Dicom piksel görünümü

Dicom görüntüsü içerisindeki veri pikselleri ard arda sıralanmış olduğu görülmektedir. Şekil 2.7'de verilen satır ve sütun yapısında Dicom dosyasındaki piksellerin sıralanışı daha açık görüntülenmektedir.

Dicom görüntüsü siyah ve beyaz renklerden oluşmaktadır. Dicom dosyası içerisinde bu sebeple piksel değerlikleri siyah bölgelerde 0 değerini, beyaz bölgelerde ise 1'den büyük 255 e kadar olan yüksek değerler almaktadır. Görüntünün sol, sağ, üst ve alt bölgelerinde daha çok 0 değerlikli pikseller yer almaktadır. Çekilen medikal görüntüye bağlı olarak bu değerlikler çoğalmakta yada azalmaktadır.

Dicom görüntü verisi içerisinde 2 bayt'lık değere sahip olduğundan 2. bayt olan ve görüntü rengi bilgisi içeren piksel değeri kullanılmıştır. 2 bayt'lık veri içerisinde Bit Allocated ve Bit Stored ile High Bit verisinde belirlenen bitlerin yapısındaki gibi kullanılır. Ancak 2. Bayt olan 8 bitlik veride görüntüye ait 0..255 arası olan Gri (Siyah-Beyaz) seviyeli piksel değeri mevcuttur.

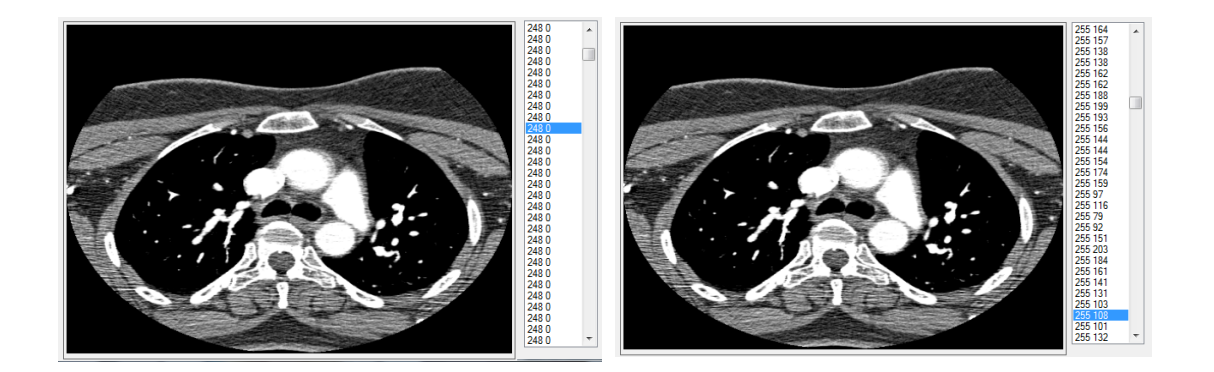

Şekil 2.8. Görüntü içerisindeki 2 bayt'lık verilerin siyah ve beyaz ağırlıklı değerlikleri

Medikal görüntü içerisindeki 2 bayt'lık veri değerliklerinin 1 bayt 1 bayt görünümü şekil 2.8'de görülmektedir. Görüntü içerisindeki piksellerden okutulan veriler 16 bitlik olup son 8 bitlik bölümü yani son bayt'ı gri seviyeli görüntü renk değerini ifade eder. 0 değeri siyah renk olduğundan ilk sıralardaki piksellerde 0 değeri görülmektedir. Birinci bayt için görünen 248 değeri ise Bits Allocated, Bits Stored, High Bit, Transfer Syntax'a bağlı olarak elde edilen değerdir. Bu tez çalışmasında medikal görüntü dosyasındaki pikseller üzerinde çalışılacağından 2. bayt olan son 8 bitlik değer kullanılacaktır.

#### **2.4. NIfTI**

Tıbbi görüntüleme formatları arasında en çok kullanılan format Dicom olmasına rağmen görüntü analizlerini çıkarmak için kullanılan diğer bir formatda NIfTI'dir NIFTI (Neuroimaging Informatics Technology Initiative), DFWG (Data Format Working Group) tarafından hazırlanan bir medikal görüntü dosyasıdır. Medikal görüntülerdeki analiz paketlerinin daha kolay veri alış verisi yapmasını sağlar. NIfTI geliştirilerek güncellenmiş ve NIfTI-1 ismini almıştır.

- Görüntü ve başlık bilgisi birleştirilerek \*.nii uzantılı bir dosya olmuştur.
- 348 bayt'lık başlık bilgisi yeniden düzenlenerek daha çok uygun bilgiler yer almıştır.
- Başlık bilgilerini genişletme imkanı sağlanmıştır.

NIfTI başlık bilgisi 348 bayt uzunluğundadır. NIfTI başlık bilgisinin son 4 bayt'a karşılık gelen "\magic" alanında, başlık ve resim dosyasının tek bir dosya mı (magic  $=$  "n+1\0") yoksa iki ayrı dosya mı (magic = "ni1\0") olup olmadığını içeren bir bilgi yer alır.

Görüntü bilgisi Voxoffset yuvası tarafından belirlenir bayt pozisyonunda başlar. Tek bir NIfTI dosyasında (magic = "n +1 \ 0"), bu ilk 352 bayt sonra varsayılan olarak yer alır.

#### **2.5. Analyze**

Modern tıpta tıbbi görüntülerin analizi esastır. Hasta verileri yeni tanı, tedavi ve izleme gibi rutin klinik aşamaların tutulmasıyla beraber artmıştır. Analyze medikal görüntü dosyası hastaların tıbbi görüntülerinin otomatik analizine odaklanmaktadır. Resim veritabanı ANALYZE, diske görüntü verilerini düzenlemek

ve erişmek için geliştirilmiş bir medikal görüntü dosyasıdır. Bir ANALYZE görüntü veritabanında iki tip dosya vardır.

- Görüntü Dosyası
- Başlık Dosyası

Bu dosyalar görüntü dosyası için uzantısı .img ve başlık dosyası için uzantısı .hdr olarak aynı isimde kaydedilir. Örneğin medikal veritabanı için görüntü dosyası medikal.img ve başlık dosyası için medikal .hdr olarak kaydedilir. Resim dosyası biçimi sıkıştırılmamış çok basit piksel verilerinden oluşmaktadır. Başlık yapısı üç altyapıdan oluşur. Bunlar başlık dosyası, piksel veri boyutları ve geçmişi anlatan veri.

#### **2.6. SPM**

Statistical Parametric Mapping (SPM) yazılım paketi beyin görüntüleme veri dizilerinin analizi için tasarlanmıştır. SPM fonksiyonel görüntüleme verileri ile ilgili hipotezleri test etmek için kullanılan istatistik süreçlerinin yapım ve değerlendirilmesi anlamına gelir. Bu fikir SPM adı verilen bir yazılım örneği oluşturmuştur.

Ölçü faktörü, görüntünün başlığındaki bir ölçü faktörü kullanarak Analyze biçimini genişletir. Ölçek faktörünün amacı .img dosyasının veri türünü kullanarak depolanmadan görüntü değerlerine izin vermektir. Örneğin 8 bitlik bir görüntüde resimdeki bütün değerler 0 255 arasındadır. .img dosyasındaki bu değerler ölçü faktörü kullanılarak SPM genişletilir. Böylece görüntü için gerçek voxel değerler alır resimdeki sayıları okuyabilirsiniz.

### **BÖLÜM 3. VERİ GİZLEME**

#### **3.1. Giriş**

Bilgisayarlar arasındaki mesafelerin zaman içerisinde kaybolması her türlü verinin bir noktadan bir başka noktaya taşınması, haberleşmenin sınırını inanılmaz boyutlara taşımıştır. Bu hızlı haberleşme beraberinde pek çok avantajı getirmektedir. Bu avantajlarla beraber haberleşme yapılan iki nokta arasında veri güvenlik teknikleri ve gizli haberleşmenin gelişmesine etken olmuştur. Haberleşme kanalları aracılığıyla verinin güvenli şekilde iletilmesi önem arz etmektedir. Veri paylaşımı pek çok sorunu beraberinde getirmektedir. Buna örnek olarak; bir müzik parçasının yada bir filmin yasalara uygun olarak internet siteleri üzerinden elde edilmesi mümkündür. Ancak aynı zamanda bu dosyaların yasadışı şekilde de elde edilmesi mümkündür. Bu sebeple haberleşme yada paylaşımların güvenliğinin sağlanması gerekmektedir. Bu durum verinin güvenliğini daha da önemli hale getirmektedir. Bilginin gizlemesi çok eskilerde metinler üzerinde farklı işlemler gerçekleştirilerek gerçekleşirdi ve gizli bir haberleşme sağlanırdı. Bu haberleşme yöntemine kriptografi (cryptography) denir. Kriptografi de temel amaç yazılı metinlerin anlaşılmasını engelleyerek üçüncü şahıslar tarafından elde edilmesini imkansız kılmaya çalışmaktır. Bu şekilde veri güvenliği sağlanarak haberleşme gerçekleştirilmektedir. Bunun dezavantajı üçüncü şahıslar gizlenen bilginin içeriğine ait fikir sahibi olmasalar da gizli bir haberleşme olduğunu anlayabilmektedirler. Sayısal medyanın gelişmesiyle beraber gizli haberleşme bu ortamlarda da kullanılmaktadır. Kullanılan bu gizli haberleşme sebebiyle sayısal damgalama, steganografi gibi gizli verilerin nesnelere yerleştirilmesi yöntemleri geliştirilmiştir. Sayısal damgalama ve steganografi de kullanılan yol ve yöntemler birbirlerine benzeseler de birbirlerinden farklı yapılara sahiptir. Damgalama ve steganografinin kullanım amaçları farklılık gösterir.

 Bir filmin veya müzik parçasının korunması ve yasadışı yollarla paylaşılmasını engellemek için sayısal damgalama kullanılır. Farklı coğrafyada yer alan kişilerin kendi aralarında gizli bir iletişim kurmaları için ise steganografi kullanmaları gerekir. Bu iki yöntemdeki kullanım amaçları damgalama ile steganografi arasındaki farkları göstermektedir [19].

Steganografinin ilk uygulaması M.Ö. 5.YY da olmuştur. Histiaeus, Yunan Susa kralı Darius tarafından göz hapsine alınır. Histiaeus'un oğlu Aristagoras'a gizli bir mesaj göndermek istemiştir. Bunun için Histiaeus kendi kölelerinden birinin saçlarını kestirir ve mesajı dövme şeklinde kölenin kafasına derisine işletir. Kölenin saçları uzayınca onu oğlu Aristagoras'un yanına gönderir. Bu gizli mesaj gönderme biçim tarih bilimci Herodotus'un tarihte bilinen gizli mesaj gönderme sanatı steganografinin ilk kullanıldığı yerlerden biridir. Romalılar zamanında görünmeyen mürekkepler kullanılarak değişik gizleme biçimleri geliştirilmiştir. Görünmeyen bu mürekkepler doğal yollarla elde edilen meyve özlerinden, sütten, idrardan elde edilerek kullanılmıştır. Isıya bağlı olarak ortaya çıkan bu gizli haberleşme yöntemi günümüzde de halen kullanılmaktadır. Steganografi gizleme sanatı tarihte giderek gelişerek bir bilim dalı haline getirilmiştir. Almanlar tarafından geliştirilen mironokta(microdot) adı verilen ve ikinci dünya savaşı sırasında kullanılan farklı bir gizleme tekniği ile fotografik ebatlara kadar küçültülmüş gizli bilgi içeren gizli mesajlar alfabede kullanılan noktalama işaretleri arasına gömülmüştür. Almanlar bu çizimlerle içerisinde gizli bilgi bulunan pek çok bilgiyi iletmeyi başarmıştır. Özellikle savaş esnasında stenografi yaygın şekilde kullanılmıştır. İngiltere, ABD, Almanya gibi pek çok ülke gizli verileri farklı yol ve yöntemler kullanarak haberleşmeyi sağlamışlardır. Bu sebeple ülkelerde savaş esnasında gizli bilgi olma ihtimali olan pek çok aracın kullanılması ve iletilmesi yasaklanmıştır. Posta, gazete, resim, çocukların çizimleri gibi içerisinde gizli veri olma ihtimali olan pek çok öğe engellenmiştir. Buna benzer olaylar SSCB de ülkeler arasında gerçekleşecek posta casusluklarına karşı postalar sürekli olarak denetlenmiştir. Teknolojinin olmadığı dönemlerde gerçekleşen bu olaylar teknolojinin gelişmesiyle haberleşme ve paylaşımların olduğu pek çok ortam sunmuştur. Ve bununla birlikte geçmişte yapılan gizli haberleşme teknikleri geçerliliklerini kaybetmiş yerine yeni steganografi

yöntemleri geliştirilmiştir. Bu yöntemler veri gizleme ve gizli mesajların iletilmesinde kolay bir araç olarak kullanılmaktadır [20].

Steganografi, gizlenmek istenen bir bilginin bir örtü verisinin içerisine saklanması tekniğine dayanan bir veri gizleme biçimidir. Bu yöntemde gizlenen veri kod çözücü olmadığı müddetçe elde edilmesi mümkün değildir. Bu yaklaşım, bir verinin bir obje içerisine maskelenerek saklanması veya gizlenmesi olarak da bilinmektedir [21].

Steganografi, Dilbilim Steganografi ve Teknik Steganografi olarak ikiye ayrılır. Dilbilim steganografisi, taşıyıcı örtünün metin (text) olduğu steganografi koludur. Teknik Steganografi ise pek çok konuyu barındırmaktadır. Teknik stenografideki konulardan bazıları; gizli bölümler, görünmez mürekkep, microdot'lar ve bilgisayar tabanlı yöntemler gibi birçok konuyu barındırmaktadır. Bilgisayar tabanlı yöntemlerde metin, ses, resim, video gibi dosyaları kullanan veri gizleme biçimidir. Görüntüler içerisine gizlenecek olan veriler metin belgesi olabileceği gibi, herhangi bir görüntü içerisine gömülmüş başka bir görüntü dosyası da olabilir [22].

Steganografinin ile kriptografi(şifreleme) birbirinden farklıdır. Aralarındaki en önemli fark ise steganografide gizli mesajın varlığının gizlenmesidir. Yani gizli bilginin örtü verisi içine gizlendiği bilgisi sadece gizli mesajın alıcısı tarafından bilinir ve örtü bilgisine sahip olan üçüncü şahıslar gizli verinin varlığını fark edemez. Kriptografi de ise iletilen verinin gizli olduğu herkes bilir. Fakat içeriğine gizli anahtar olmadan ulaşılamaz ve gizli bilginin anlaşılabilmesi için çok büyük çaba ve zaman harcanması gerekmektedir. Birbirleriyle haberleşmekte olan iki kişiyi gözetleyen üçüncü bir kişi iletişimin gizliliğini anlayacak olursa steganografi amacına ulaşamamış demektir [23].

Veri gizleme uygulamalarında daha çok resimler kullanılmaktadır. Ancak son yıllarda video, ses gibi multimedya dosyalarının kullanımı artmıştır. Resim içerisine yerleştirilebilecek gizli veri miktarı video içine yerleştirilebilecek veri miktarından daha azdır. Büyük değerlikli verilerin resim dosyalarına yerleştirilmesi oldukça zordur. Son yıllarda geliştirilen algoritmalar ve yöntemlerle gizlenebilecek veri miktarı artırılmaya çalışılmaktadır. Gizlenecek olan veri kapasitesinin artırılmasının

yanı sıra gizli bilginin istenmeyen kişilerin eline geçmesini engellemek için de farklı gömme algoritmaları kullanılmaktadır. Bu algoritmaların performans analizleri yapılmakta ve en iyi yol ve yöntemler kullanılmaya çalışılmaktadır.

Veri gizleme yapısı temel olarak şekil 3.1'de görülmektedir. Gizlenecek olan veri, veri gizleme yöntem ve algoritmaları yardımıyla sayısal görüntü öğesine gömülür. Burada gizlenecek olan veri metin, şifrelenmiş metin yada ikili bilgiyi temsil eden bir değer olabilir. Sonuç olarak veri gizlenmiş öğe elde edilir. Burada kullanılacak olan gizleme yöntem veya algoritmalarından, görüntüdeki bozulmanın en aza indirgenmesi ve en hızlı şekilde gerçekleşmesi için en uygunu seçilmelidir. İçerisinde gizli veri bulunan öğeden, gizlenmiş veriyi elde etmek için veri gizleme işlemini de kullanılan yöntem ve teknikle çözümleme yapılır. Çözümlemedeki yapı gizlemedeki yapının tersidir.

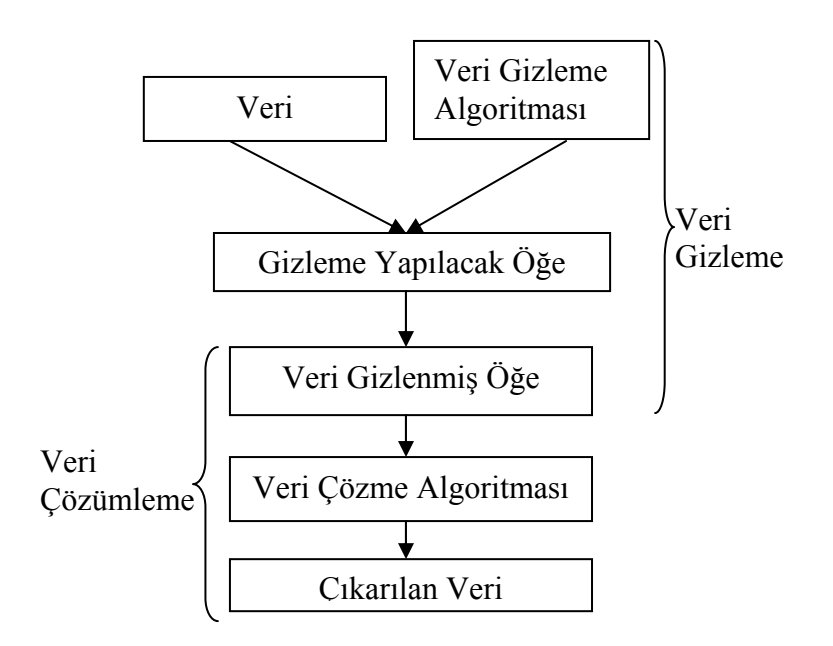

Şekil 3.1. Veri gizleme blok yapısı

#### **3.2. Veri Gizleme Yöntemleri**

Veri iletiminde güvenlik her zaman ön planda tutulmaktadır. İletişim esnasında verilerin art niyetli kişilerin eline geçmesi istenmeyen bir durumdur. Günümüzde, haberleşmede veri güvenliğinin sağlanmasıyla ilgili olarak pek çok çalışma
mevcuttur. Ancak teknolojinin pek çok noktasında olduğu gibi güvenlik noktasında da gerçekleştirilen çalışmalarda da nihai sonuç elde edilememiştir. Son zamanlarda hızlı ilerleyen sayısal elektronik teknolojisiyle bilgisayar tabanlı pek çok elektronik sistemin tasarımı ve gerçekleşmesi haberleşmeyi daha kolay ve güvenlikli hale getirmiştir [24].

İlk zamanlarda steganografi için farklı yollar kullanılırdı fakat şu anda gizli bilgi görüntü, ses veya video dosyalara metinsel veriler gizlenmektedir. Bu uygulamalar endüstri, askeri gibi değişik alanlarda sıkça kullanılmaktadır. Kişisel verilerin gizlenmesi için dahi kullanılabilmektedir. Kayıpsız stenografi yöntem ve teknikleri kullanılarak gizli veriler güvenli bir şekilde iletilebilir [25].

Veri gizleme uygulamalarında pek çok yöntem kullanılmaktadır. Bu yöntemlerin başında gömülecek verinin çözümlemesinin zor olmasına, gömülecek verinin miktarına, güvenilirliğine, mümkün olunan en az değişikliklerle veri gizlemenin gerçekleştirilmesine bağlıdır.

Görüntü steganografide kullanılan yöntemler vardır. Bunlar şu şekilde sınıflandırılabilir.

- 1. En önemsiz bite ekleme
- 2. Maskeleme ve Filtreleme
- 3. Algoritmalar ve Dönüşümler [26].

#### **3.2.1. En önemsiz bite ekleme yöntemi (lsb-least significant bit)**

En önemsiz bite ekleme yöntemi veri gizleme yöntemleri arasında en çok kullanılan yöntemdir. Resmin içerisindeki piksel değerinin sahip olduğu bayt cinsinden son bitinin değiştirilmesi ile gerçekleşir. Gömülecek olan veri bayt cinsinden bir değere çevrilir. Gömü verisindeki her bit pikselin son bitine yerleştirilir. Gömü verisinin tamamı yerleştirilince gömme işlemi tamamlanmış olur. Bir Bitmap resmi içerisinde RGB olmak üzere 3 renk bileşeni yer alır. Her renk değeri içerisinde 0-255 arasında

bir sayısal değer alır. Bu değer 8 bitliktir. Böyle bir resim içerisine A karakteri olsun. Buna göre A karakteri gömülmesi olayı incelenirse; A karakterinin Ascii karakter kodu karşılığı 065'tir. A Ascii karakter kodu 3 piksel içerisine yerleştirilir. 3 piksel içerisinde 3x3=9 tane 8 bitlik değer yer alır. Son değer gömülecek olan diğer veri için kullanılabilir.

|             | $R(Red)$ -Bit                       | G(Green)-Bit     | $B(Blue)$ -Bit   |  |
|-------------|-------------------------------------|------------------|------------------|--|
| 1. Piksel   | $45 - 00101101$                     | $123 - 01111011$ | $211 - 11010011$ |  |
| 2. Piksel   | $127 - 01111111$                    | $194 - 11000010$ | $44 - 00101100$  |  |
| 3. Piksel   | $191 - 10111111$                    | $83 - 01010011$  | $210 - 11010010$ |  |
| A Karakteri | Ascii Kod Karşılık - 065 - 01000001 |                  |                  |  |

Tablo 3.1. 24 bit resim içerisindeki piksel değerlikleri dağılımı

Tablo 3.1'de pikseller içerisindeki RGB ağırlıklı değerliklerin bit karşılıkları, gömü verisi A karakterinin Ascii kod karşılığı ve bit değerliği görülmektedir. A Ascii karakter kodunun bu pikseller içerisine gömülmek istendiğinde her renk bileşeninin son bitindeki değer Ascii kod karşılığındaki bit değerliği ile değiştirilir. Böylelikle Tablo 3.2'deki yeni değerleri alır.

Tablo 3.2. A karakterinin piksel içerisine gömüldüğündeki değerlikleri

|           | $R(Red)$ -Bit    | G(Green)-Bit     | B(Blue)-Bit      |
|-----------|------------------|------------------|------------------|
| 1. Piksel | $44 - 00101100$  | $123 - 01111011$ | $210 - 11010010$ |
| 2. Piksel | $126 - 01111110$ | $194 - 11000010$ | $44 - 00101100$  |
| 3. Piksel | $190 - 10111110$ | $82 - 01010011$  | $210 - 11010010$ |

24 bit resim içerisine LSB yöntemiyle veri gizlemek siyah beyaz gri seviyeli bir resme veri yerleştirmeden daha kolaydır. Gri seviyeli bir resim içerisinde tek renk 8 bitlik değer yer alır. Yani her piksele sadece bir bit değer yerleşir. RGB ağırlıklı bir Bitmap resminde ise her piksele 3 bit yerleştirilebilir. Gri seviyeli bir resimde 8 bit Ascii kodu yerleştirilmesi için 8 piksele ihtiyaç duyulur.

#### **2.3.2. Maskeleme ve filtreleme**

Sayısal damlamanın ilk kullanıldığı alanlardan biri telif hakkı korunması için yapılan uygulamalardır. Burada metin damgalama kelime ve satır aralarındaki boşluklara yada yazı biçimlerine göre yerleştirilir ve damgalama yapılır. Yazı içerisindeki karakterlerin yer değiştirmesi yada büyüklükleriyle oynanması durumunda damganın alınması mümkün olmadığından zayıf bir yöntemdir.

Damgalama uygulamaları diye de bilinen bu tarz teknikler 24 bit ve gri seviyeli imgeler ile sınırlıdır. Gizlenecek olan veri sadece imgenin gürültü taşıyabilen kısımlarına yerleştirilmez aynı zamanda imgeyle bütünleşmiş olacak şekilde gömülür. Bunlara örnek olarak televizyon kanlarındaki logolar, imgeler içindeki sayısal imzalar ve imgeler içindeki gizli veya açık yazılar verilebilir [27].

Damgalama uygulamalarının steganografik yöntemlerden bir farkı da gizlenen mesajın görülebilmesinin isteğe bağlı olmasıdır. Damgalama uygulamalarını temel olarak sağlam ve kırılgan olarak iki kısma ayrılmaktadır. Şekil 3.2'de genel damgalama uygulamaları görülmektedir [28].

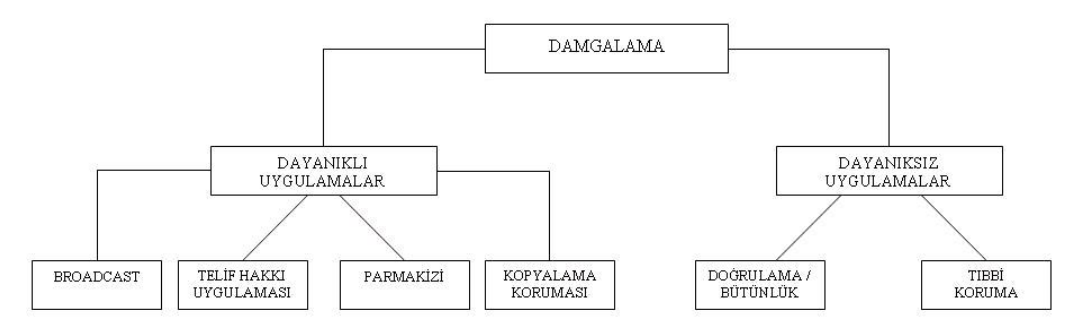

Şekil 3.2. Damgalama uygulamaları

Resim/doküman gibi objeler anlamlı ve anlamsız olarak iki yapıda damgalama uygulamaları yapılabilmektedir. Pseudo-Random Sequence, MSequence ve Chaotic Sequence uygulamaları anlamsız watermark; Spread Spectrum Sequance, EÖB ve Permütasyon uygulamaları ise anlamlı watermark uygulamaları kapsamaktadır [28].

Damgalama için 3 temel gereklilik vardır. Görünmezlik ve güvenilirlik, dayanıklılık ve kapasitedir. Görünmezlik ve güvenilirliğin amacı, gizli mesajın gömülmesinden sonra orijinal objede gözle fark edilir bir şekilde farklılık olmayışı ve herhangi bir durumda bu objenin üreticisi tarafından damgalama uygulamasının kanıtlanabilmesidir. İletim kanallarındaki her tip saldırı olabileceği veya gürültü etki edebileceği için damgalama uygulamalarının da çeşitli etkilere maruz kalsa da değişikliğe veya silinmeye dayanıklı olması gerekmektedir. Bu maksatla da saklanacak objenin içine yeteri kadar veri yüklenmelidir [27].

Sayısal görüntülere yerleştirilecek olan gizli bilgi damgalama yöntemlerinin sınıflandırılmasında bir diğer etken ise geri elde etme tekniğinde görüntünün aslının olup olmadığıdır. Damganın tekrar çıkarılmasında görüntünün veya damganın aslı kullanılmıyorsa, bu tür tekniklere "kör damgalama" adı verilir. Görüntünün ya da damganın asıllarından biri kullanılıyorsa, bu tip yöntemlere "kör olmayan damgalama" denir [29].

Damgalanacak çalışmanın türüne ve damganın eklendiği veri ortamına göre damgalama yöntemleri dört alt başlıkta sınıflandırılabilir. Bunlar metin, ses, görüntü ve videodur.

Alçak ve yüksek geçiren lineer filtreleme ile lineer olmayan Median filtreleme iki temel filtreleme çeşitleridir. Alçak geçiren filtre görüntünün yüksek frekanslı bileşenleri görüntüden ayrılarak, düz ve yumuşak bir görüntü elde edilir. Yüksek geçiren filtre, alçak frekans bileşenlerini görüntüden ayırıp daha keskin bir görüntü oluşturulmasında kullanılır. Median filtresi ise bir görüntünün detaylarını koruyup, üzerindeki gürültüyü yok etmek maksadıyla kullanılır. Filtreleme ile yapılan saldırılardaki maksat, görüntü kalitesi üzerinde yapılan deşikliklere rağmen, taşıyıcı görüntüdeki damganın bozulmasıdır [29].

# **3.2.3. Dönüşüm teknikleri**

En sık kullanılan dönüşüm teknikleri Ayrık Frourier Dönüşümü (Discrete Fourier Transform-DFT), Ayrık Kosinüs Dönüşümü (Discrete Cosinus Transform-DCT) ve Ayrık Dalgacık Dönüşümü (Discrete Wavelet Transform-DWT)'dür. Veri gizlemed bu teknikteki işleminde mesaj bir uzaya dönüştürülerek gömülmektedir.

Ayrık kosinüs dönüşümü ve ayrık frourer dönüşümü uygulamalarında imgeler 8x8'lik bölütlere ayrılır ve her bir bölüte ayrık kosinüs dönüşümü veya ayrık frourer dönüşümü uygulanır. Dönüşüm sonucunda her bir bölüt için sol üstten sağ alt köşeye yollar çizilerek yüksek frekanslı katsayılardan alçak frekanslı katsayılara giden katsayılar belirlenir [30]. Yüksek frekanslı katsayılar imgenin ortalama bilgilerini depolar. Nicelendirme neticesinde küçük değerlikli sayılar elde edilebilmektedir. Bu katsayılarda yapılacak değişiklik bölütün tamamına etki ettiğinden bu katsayılara veri gizleme işlemi yapılmamaktadır. Alçak frekanslı katsayılar ise nicelendirme edildiklerinden genellikle sıfır değerini aldığından bu kısma gizlenecek verinin kaybolması söz konusu olacağından bu alanda da veri gizlemesi yapılamamaktadır.

Ayrık dalgacık dönüşümü uygulamalarında ise imgeye yüksek ve alçak geçiren filtre uygulanarak imge 4 parçaya ayrılır. Bu parçalar imgeye ait özelliklerinin ortalamasının, dikey bilgilerinin, yatay bilgilerinin ve köşegensel bilgilerinin tutulduğu parçalardır. Gizli bilgi bu parçalardan imgenin görsel olarak en az etkilendiği dikey, yatay ve köşegensel gibi alçak frekanslı bantlardaki katsayılara gömülmektedir [27].

Ayrık kosinüs dönüşümü uygulamaları sıradan EÖB (En Önemsiz Bit) yöntemiyle birleştirilerek de kullanılabilir [31]. Bu şekilde EÖB yönteminde ortaya çıkabilecek hata oranlarının düşürülmesi sağlanmaktadır.

DWT yöntemlerinde, imgelerin bloklara bölünmesinden ve yüksek ile alçak frekans bantlarında veri gizlenememesinden kaynaklanan nedenlerden dolayı düşük oranlarda veri gizlenebilmektedir. Bu kısıtlamanın en aza indirgenmesi maksadıyla çalışmalar yapılmıştır. Bu maksatla yapılan çalışmalardan bazıları imgenin özelliklerini en fazla içeren bölgelerden faydalanmış [31] bazıları ise imgenin genel ve yerel özelliklerinden faydalanmıştır [32]. DWT yöntemlerinden bazısı kayıplı sıkıştırma yöntemi olan JPEG dosya formatının uygulanmasında sonra da imgelerde saklı gizli verileri koruyabilmektedir [33,34].

İmgeler sıkıştırılmış JPEG formatında DCT işleminden ve nicelendirme işleminden geçmektedirler. Bahsedilen yöntem imgelere DCT uygulanması sonrasında ortaya çıkan fazlalık bölgelerde gizli verilerin saklanması esasına dayanmakta [35] veya nicelendirme işlemleri esnasında gizli veri içerikli mesaj saklanabilmektedir [36].

# **3.3. ASCII Karakter Kodları**

1968 yılında ANSI (American National Standards Institute) tarafından geliştirilen ASCII (American Standard Code for Information Interchange); bilgisayar ağ ve sistemlerinde bilginin gösterilmesi/temsil edilmesi amacıyla kullanılan bir kod standardıdır. 7 bit olarak 0-127 arasında 128 değişik karakteri kapsamaktadır. Her bir karakter Tablo 3.3'de görüldüğü şekilde ifade edilir. Örneğin "A" harfi; 7 bit ASCII kodunda (0100 0001 = 065)<sub>ascii</sub> olarak ifade edilmektedir. Benzer şekilde "5" rakamı  $(0011\ 0101 = 53)$ <sub>ascii</sub>, "<" işareti  $(0011\ 1100 = 60)$ <sub>Ascii</sub> kodları ile ifade edilmektedir. Standart sembollerin dışında birtakım sembol ve şekillerinde ilave edilmesi ile 0-255 arasında genişletilmiş ASCII kodu oluşturulmuştur. 7 bit ASCII 0-127 arasında toplam 128 farklı karakteri içerirken, genişletilmiş 8 bit ASCII kodu 0-255 arasında 256 farklı karakteri bünyesinde barındırmaktadır.

 $\begin{array}{c|c|c|c}\n\hline\n\text{K} & \text{K} & \text{K} \\
\hline\n\text{K} & \text{K} & \text{K} \\
\text{K} & \text{K} & \text{K}\n\end{array}$ CHAR KOD CHAR KOD CHAR KOD CHAR 000 001 002 003 004 005 006 007 008 009 010 011 012 013 014 015 016 017 018 019 020 021 022 023 024 025 026 027 028 029 030 031 032 033 034 035 036 037 038 039 040 041 042 (nul) (soh) (stx) (etx) (eot) (enq) (ack) (bel) (bs) (tab) (lf) (vt) (np) (cr) (so) (si) (dle)  $(dc1)$ (dc2)  $(dc3)$  $(dc4)$ (nak) (syn) (etb) (can) (em) (eof) (esc) (fs) (gs) (rs) (us) sp ! ì # \$  $\frac{0}{0}$ & ë ( ) \* 043 044 045 046 047 048 049 050 051 052 053 054 055 056 057 058 059 060 061 062 063 064 065 066 067 068 069 070 071 072 073 074 075 076 077 078 079 080 081 082 083 084 085 086 + , - . / 0 1 2 3 4 5 6 7 8 9 : ;  $\overline{a}$ = > ?  $\overline{a}$ A B C D E F G H I J K L M N O P Q R S T U V 087 088 089 090 091 092 093 094 095 096 097 098 099 100 101 102 103 104 105 106 107 108 109 110 111 112 113 114 115 116 117 118 119 120 121 122 123 124 125 126 127 128 129 130 131 132 133 134 135 136 137 W X Y Z  $\lceil$ \ ]  $\wedge$ , a b c d e f g h i j k l m n o p q r s t u v w x y z { }  $\sim$ Ç ü È , ‰ ‡ Â ç ĺ Î 138 139 140 141 142 143 144 145 146 147 148 149 150 151 152 153 154 155 156 157 158 159 160 161 162 163 164 165 166 167 168 169 170 171 172 173 174 175 176 177 178 179 180 181 182 183 184 Ë Ô Ó ı ƒ ≈ ... Ê Δ Ù ˆ Ú o ˇ 0 Ö Ü - £ Ş Ş . Ì Û · Ò ğ TL " Ω O 0  $\overline{\phantom{a}}$ ª ░ ▒ ▓ │ ┤ ╡ ╢ ∏ ╕ 185 186 187 188 189 190 191 192 193 194 195 196 197 198 199 200 201 202 203 204 205 206 207 208 209 210 211 212 213 214 215 216 217 218 219 220 ╣ ║ ╗ ╝ ┘ ╛ ┐  $\mathsf{L}$ ┴  $\top$ ├ ─  $\ddagger$ ╞ ╟ ╚  $\mathbb{F}$ ╩  $\overline{\text{Tr}}$ ╠ ═ ╬ ╧ ╨ ╤  $\mathbf{T}$ ╙ ╘  $\overline{E}$ ∏ ╧ ╪ ┘  $\Gamma$ █ ▄ 221 222 223 224 225 226 227 228 229 230 231 232 233 234 235 236 237 238 239 240 241 242 243 244 245 246 247 248 249 250 251 252 253 254 255 ▌ ▐ ▀ α β γ π Σ σ μ τ  $\Phi$ θ Ω δ ∞ Ø ε ∩ ≡ ± ≥ ≤  $\int$  $\int$ ÷ ≈ *o " - √ ∩*  $\overline{2}$ ■

Tablo 3.3.Genişletilmiş ASCII kodları tablosu

7−bit tüm karakterler için yeterli olmadığından ASCII kodu 8−bit yapılarak toplam 256 farklı kod dizilimi ve karşılığında Tablo 3.3'te görülen 128 - 255 karakterler elde edilmiştir. Ascii alfanumerik karakterleri (harf, rakam, bir kaç sembol ve kontrol karakterleri) 0−127 arasında sayılar tarafından temsil ederek 7-bit ikili koda dönüştürmektedir.

Başlangıçta temel işlemler için tasarlanan ASCII kod tablosu, bilgisayar uygulamalarında çok geniş bir şekilde yer almaktadır. 7−bitlik ikili sayı dizileri 128 farklı koddan birisi olarak yer almaktadır. Böylece onluk (decimal) karşılıkları bir sıra halinde "70, 69, 82, 68, 73" kullanıldığında ASCII kodu karşılığı olarak "F,E,R,D,I" kelimesini oluşturmaktadır. 1981 yılında kişisel bilgisayarların gelişmesiyle birlikte IBM (International Business Machines Company) firması tarafından 127 karakter sayısı 256'ya çıkarılarak 8−bit genişletilmiş ASCII kodu oluşturulmuştur. ABD ve İngiltere dışında pek çok ülke dillerindeki karşılanmayan karakterler sebebiyle uyumsuzluk olmuş, US-ASCII dışında birtakım farklı ulusal genişletilmiş kodlar oluşturulmuştur. Muhtemel bir karmaşıklığı engellemek için standardizasyona gitmek amacıyla 16-bit (2 Bayt) 65,536 karakter kümesinden oluşan UNICODE oluşturulmuştur. Harfler, rakamlar, özel karakterler ve diğer dilbilimsel semboller ve karakterleri içermekte olup günümüzün en önemli dillerinde karakterleri kullanılmaktadır. Bu dillere örnek olarak İngilizce için Latin Alfabesi'ni, Rusça için Kiril Alfabesini, Yunanca, İbrani'ce ve Arap alfabelerini Avrupa, Afrika, Hint Yarımadası, Asya (Japonya, Kore, Çin) dillerine ait harf ve sembollerini kapsamaktadır [3].

## **3.4. Veri Gizleme Teknikleri**

Birtakım önemli bilgileri yetkilendirme prensibinden hareketle yalnızca hedefteki kişilerin okuması, üçüncü şahısların ise ya "gizlenmiş veri" hakkında bilgisinin olmaması ya da bilgisi olsa dahi gömülü bilgiyi elde edememesi istenir. Bu amaçla veri gizleme (data hiding) yöntemlerini bünyesinde barındıran "Steganografi" bilim dalı kullanılmaktadır [3].

Veri gizleme ile ilgili geliştirilmiş pek çok teknik kullanılmaktadır. Kullanılan bu teknikler ile gizli bilgiler metin, resim, ses ve video dosyaları içerisine gizlenmiştir. Kullanılan her teknikle verinin gizliliğinin korunması ve gömü dosyasında en az değişikliğe yol açılması hedeflenmektedir. Gizlenecek verinin en kısa sürede gömülmesi farklı alanlarda da kullanılmasına ön ayak olmuştur.

## **3.4.1. Bir piksel içerisine bir ASCII kodunun yerleştirilmesi**

Resim içerisindeki bir piksele bir Ascii kodunun gömülmesi, piksel içerisindeki RGB ağırlıklından her renk bir değerliklerine yerleştirilir. Piksel değerlikleri 0-255 arasında bir değer alır. Bu değer ağırlıkları yerleştirilecek olan Ascii karakter kodunun her hanesini renk ağırlığının değerliğine yerleştirilir. RGB ağırlığı R=120, G=45, B=212 olan bir piksele Ascii karakteri olan "f" harfinin yerleştirilmesi işlemi Şekil 3.3'te görülmektedir.

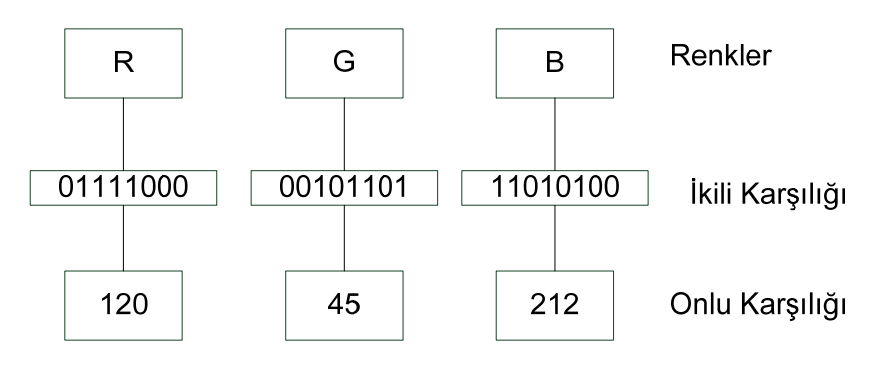

f karakteri Ascii kodu 102=01100110

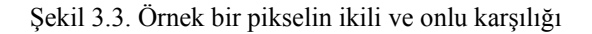

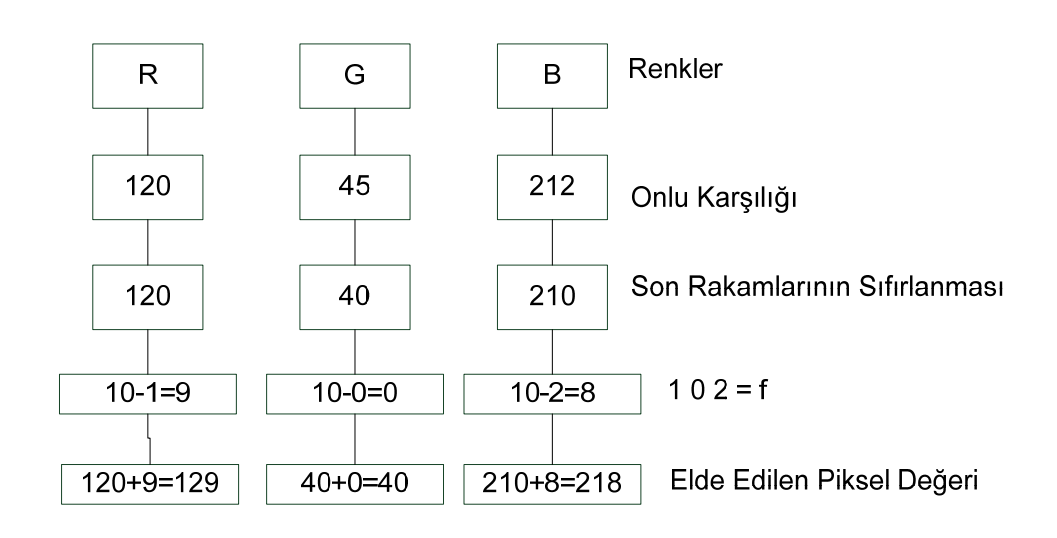

Şekil 3.4. Bir piksel içerisine Ascii kodu gömülmesi işlemi

Veri gömme işlemi adım adım şekil 3.4'te gösterilmektedir. Bu teknikle elde edilen onlu (decimal) renk değerliklerinin birler basamağındaki sayı sıfırlanır. Elde edilen yeni değerler R=120, G=40, B=210 olur. R ağırlıklı değerin sonu 0 olduğu için bir değişiklik olmaz. Daha sonra "f" ascii karakterinin kod karşılığı olan 102 değerliği için her hane ağırlıklı değerlerin son hanesine yerleştirilmeden önce 10 sayısından çıkarılarak yerleştirilecek olan sayı bulunur. Yani 10-1=9, 10-0=0, 10-2=8 değerlikleri bulunur. Burada RGB ağırlıklı değerlerin birler basamağına yerleştirilecek olan değer 908'dir. Yani R için 9, G için 0 ve B için 8 değerleri birler basamağına yerleştirilir. Yeni değerler R=129, G=40, B=218 değerliklerini alır.

Piksel değerlikleri 0-255 arasında onlu bir değer alır. Yapılacak işlem sonrasında bu değerin 255 değerinde bir değer alması söz konusu olabilir. Ancak bir piksel değerinin 255'in üzerinde olması mümkün değildir. Örneğin hedef piksel değerlikleri R=253, G=251, B=254 olsun(Şekil 3.5).

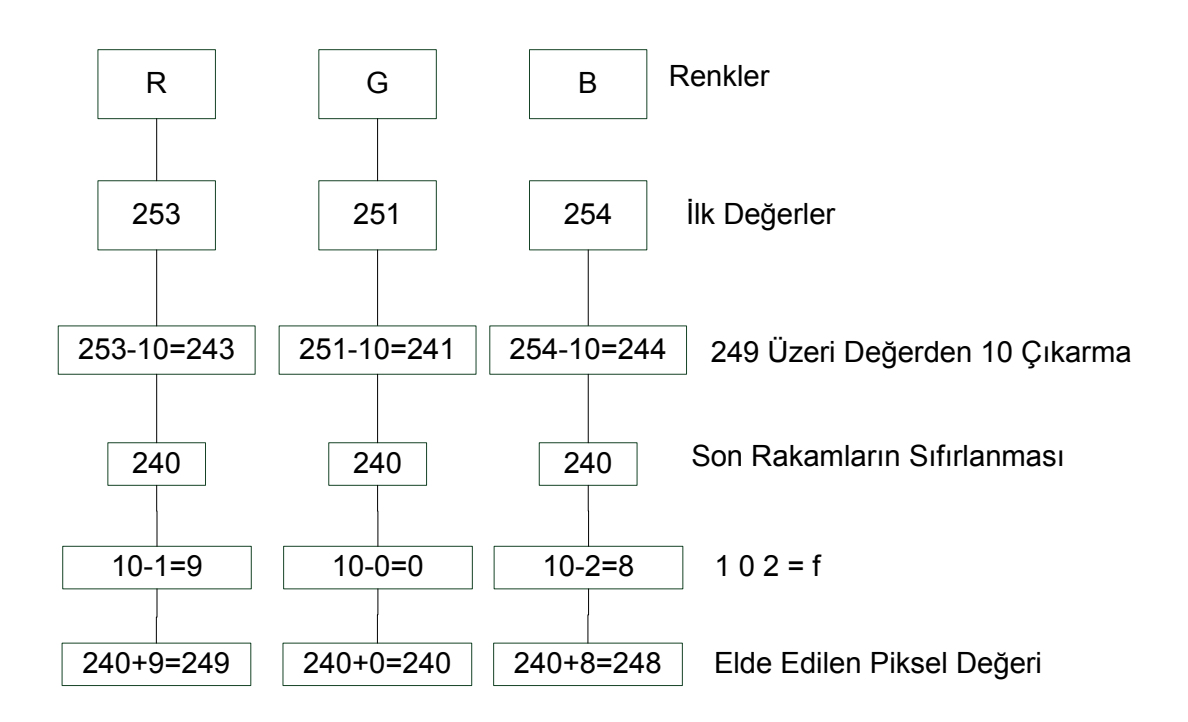

Sekil 3.5. Piksel değerinin sınırı asması durumunda yapılacak islem

 "f" bilgisini bu piksel içerisine gömmek istediğimizde elde edilecek yeni RGB ağırlıklı değerler RGB(259,250,258) olacaktır. Piksel değerlikleri 255 üzeri olamayacağından dolayı karşılaşılan bu sorun için belirli bir düzeltme işlemi yapılması gerekmektedir. Bunun için yapılacak işlem piksel değerliklerin 249 üzeri olan değerliklerden 10 sayısının çıkarılıp daha sonra son hanesinin sıfırlaması gerekmektedir. Böylelikle bu problemin ortadan kalkmış olacaktır. R=253, G=251, B=254 olan değerlikler 249 üzeri olması sebebiyle her ağırlıklı değerden 10 sayısı çıkarılır. Yeni değerler R=243, G=241, B=244 olur. RGB ağırlıklı değerlerin birler basamağındaki değerlikler 0 yapılır. Daha sonra 102 kodu gömüldüğünde elde edilecek son değerler. R=249, G=240, B=248 olacaktır. Bu durumda değişen piksel ağırlıkları R için 4, G için 11, B için ise 6 olacaktır.

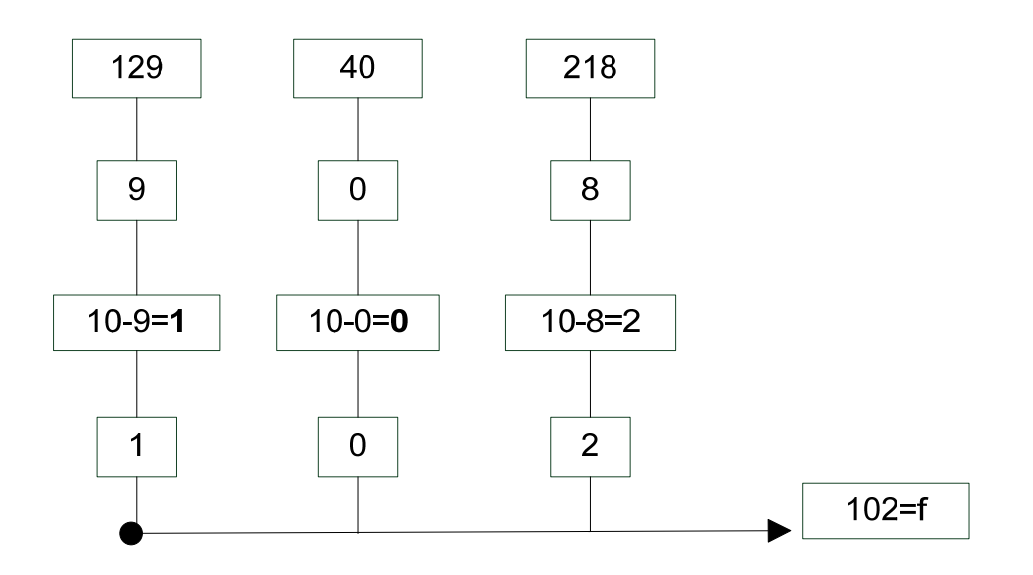

Şekil 3.6. ASCII karakter kodunun piksel içerisinden çıkarılması işlemi

Şekil 3.6'da bir piksel içerisine gömülmüş olan bir Ascii karakter kodunun nasıl çıkarıldığını gösteren blok diyagramı gösterilmektedir. Buna göre RGB ağırlıklı değer içeren piksel okunur. Elde edilen piksel değerliklerin birler basamağı alınır. Alınan bu piksel değerliklerin gömme işleminde yapılan işlemin tersine tabi tutularak 10 sayısından birler basamağındaki rakamdan çıkarılır. Elde edilen değer görüntü dosyasına gömülmüş olan Ascii karakter kodudur. Böylelikle gömülü Ascii karakter kodları bulunur.

Gri seviyeli resimler için bir Ascii kodu 3 piksel içerisine yerleştirilir. 8 bitlik siyah beyaz aralığında olan bu resim için yerleştirilebilecek veri miktarı da az olacaktır.

#### **3.4.2. "R" kodlama ağırlığının değiştirilmesi**

Bu kodlama biçimi bir pikselin içerisine Ascii karakter kodu yerleştirme işlemi ile neredeyse eşdeğerdir. Ancak R kodlama ağırlığının değiştirilmesi işleminde gömü verisi olan Ascii karakter kodunun alabileceği değer aralığı 0-255 arasında olması ve yüzler basamağı olarak sadece 0, 1, 2 değerliklerini alacak olması bu duruma farklı bir yaklaşım getirmiştir. Buna göre R kodlamada R ağırlıklı değerin son biti değiştirilip 0, 1 veya 2 değerliklerini alabilecek bit değişikliğinin yapılmasıyla oluşur. G ve B ağırlıklı değerler bir piksel içerisine Ascii kodunun yerleştirilmesi tekniği ile aynı şekilde çalışırken R ağırlıklı değer binary değere çevrilerek son iki bitinin decimal değeri 0, 1, 2 değerlerinin alması sağlanır. R kodlamada değişen değerlik aralığı daha az olması sebebiyle bozulma daha da azalacaktır(Şekil 3.7).

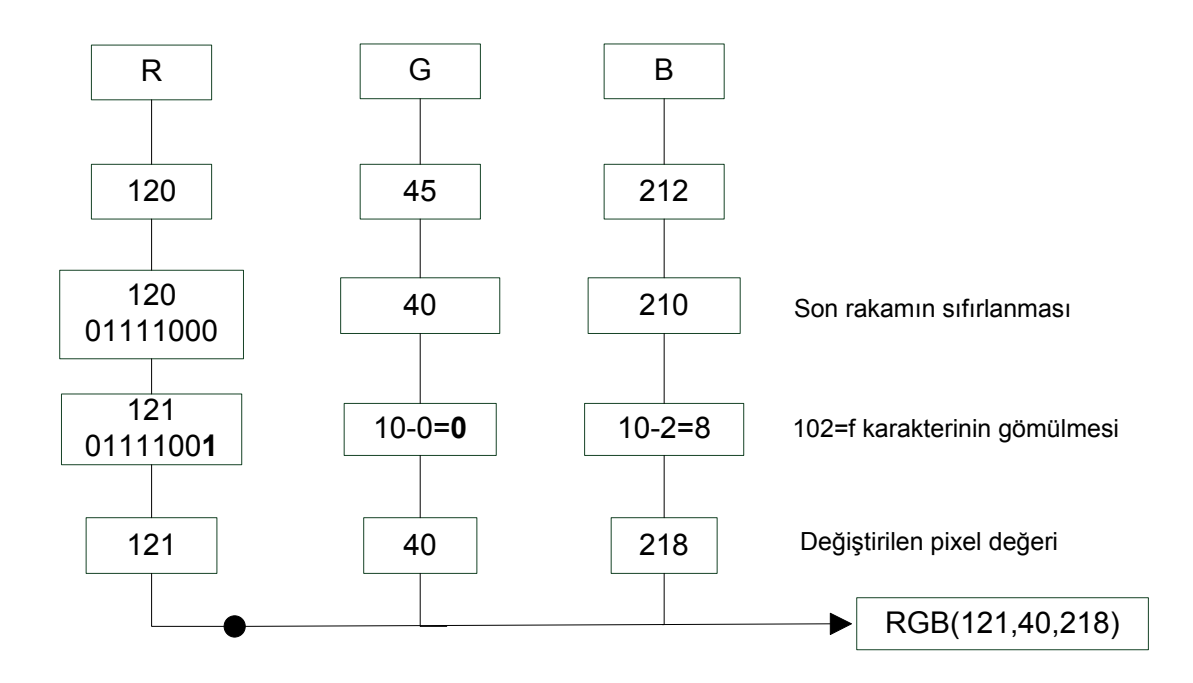

Şekil 3.7. R kodlama tekniğinin gerçekleştirme işlemi

Bu kodlama tekniğinde ilk değerlikleri R=120, G=45, B=212 olan pikselin içerisine f Ascii karakterini yerleşimi yapacak olursak; G ve B ağırlı değerlerin birler basamağına 0 değeri verilir. R ağırlığının binary karşılığı bulur ve son iki biti dikkate alınarak 00 yapılır. Daha sonra eklenecek olan f karakterinin Ascii kodu olan 102 sayısının yüzler hanesi olan 1 rakamın binary karşılığı olan 01 bitleri son iki bite yerleştirilir. G ve B ağırlıkları içinde 10 sayısından G için 0, B için ise 2 sayısı

çıkarılır. Elde edilen 0 ve 8 rakamı G ve B ağırlıklı değerlerin birler basamağına yazılır. 120 sayısı ise son iki biti 01 olduğundan decimal değeri 121 olur ve yeni değerlikli RGB (121,40,218) olur.

R ağırlıklı kodlama tekniği renkli resimler için kullanılabilecek bir kodlama tekniğidir. Gri seviyeli resimler için kullanılması mümkün değildir. Gri seviyeli resimlerde 24 bit değil 8 bitlik piksel değeri yer alır. 24 bitlik piksel değeri içerisinde R=8 bit G=8 bit B=8 bit olmak üzere toplamda 24 bitlik bir değer alacaktır. Ancak Gri seviyeli resim içerisinde siyah beyaz aralığında bulunan 0-255 arasında bir değer alır ve bu de 8 bitlik bir değerdir. R kodlama tekniğinin uygulanması mümkün değildir.

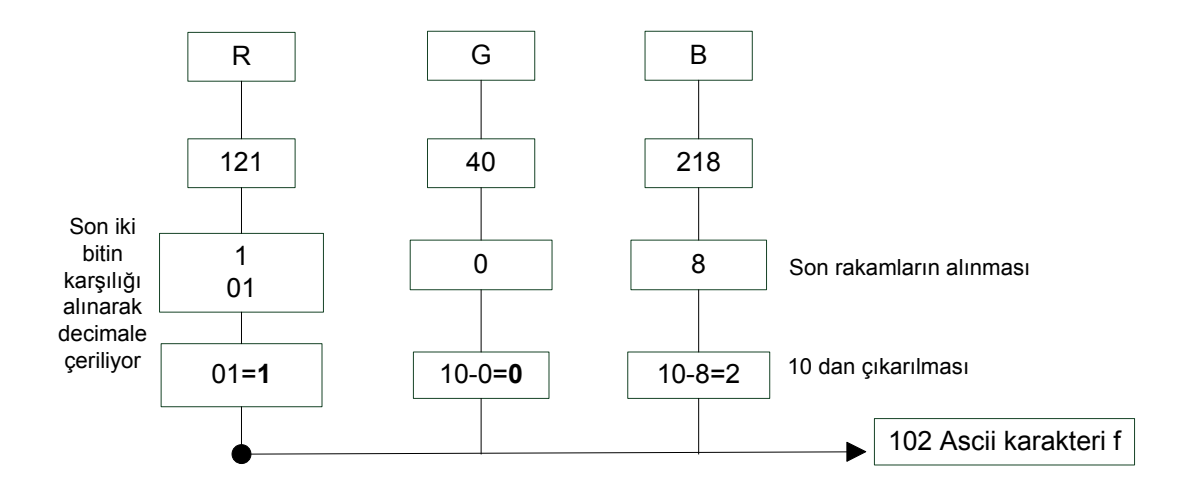

Şekil 3.8. R kodlama ile f karakterinin çıkarılması

R kodlama ile gömülü olan bir Ascii karakter kodunun çıkarılması için piksel değerlikleri elde edilir(şekil 3.8). Elde edilen piksel G=40, B=218 ağırlıklı değerliklerin birler basamağı alınır. G için birler basamağı 0, B için ise 8'dir. Birler basamağı 10 sayısından çıkarılır. G için 10-0=0, B için ise 10-8=2'dir. R ağırlıklı değer için ise değer binary'e çevrilir ve son iki bitinin decimal değerliğine bakılır. R için binary karşılığı 01111001 ve son iki biti 01'dir. 01 değerinin decimal karşılı ise 1'dir. Buna göre elde edilen R, G, B, değerliklerinden 102 sonucu çıkacaktır. 102 kodlu Ascii karakteri f karakteridir. Gömü dosyamızın karşılığı bulunmuş oldu.

#### **3.4.3. Kısmi optimizasyon kodlama tekniği**

Kısmi optimizasyon tekniğinde resim içerisine yerleştirilecek olan verin en az bozulma ile resim içerisine gömülmesi amaçlanmaktadır. Bu sebeple resim 8 eş parçaya ayrılır. Yerleştirilecek olan veri bitleri ile her bölgedeki yerleştirme biçimine bakılarak en az değişikliğe uğrayacak bölge tespit edilir. Bu teknikte temel olarak LSB veri gömme yöntemi kullanılmaktadır. Yerleştirilecek olan bir Ascii kodu karşılığı 8 bit olmasıyla, RGB ağırlıklı bir resimde 3 piksel içerisine yerleştirilerek gerçekleşir.

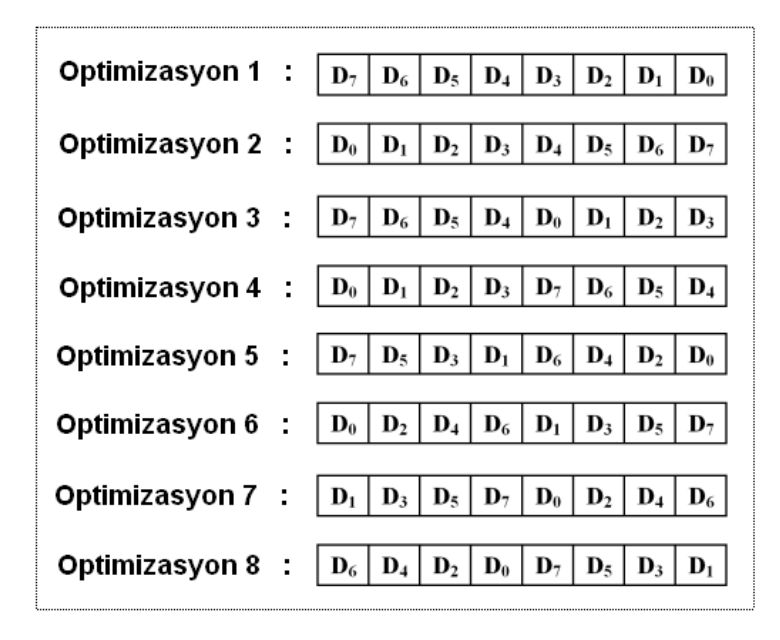

Şekil 3.9. D0−D7 arasında bir ASCII kodunun gömülmesi önerilen bit düzenleri (Akar 2005)

Şekil 3.9.'da görüldüğü gibi yer değiştirme/yerleştirme işlemi kolaydır. Birinci optimizasyon için "D7, D6, D5, D4, D3, D2, D1, D0" sırası belirlenmiş olup, ikinci optimizasyonda bu sıra düzeni "D0, D1, D2, D3, D4, D5, D6, D7" olarak değiştirilmektedir. Bu optimizasyonda  $2^8 = 256$  farklı değişim durumundan sadece  $2<sup>3</sup>=8$  durumla sınırlandırılmıştır. Bu değişim görüntü üzerindeki 8 ayrı bölgeye de tatbik edilmektedir [20].

Her bir bölgeden elde edilen değişim sonuçları en efektif değerler olup, değiştirilen (hata) bitlerin en aza indirgendiği sonucunu yansıtmaktadır. Bu yöntemle 8 bölgeden elde edilen değerler minimal değerler olup bit/hata oranı da (BER) minimum olmaktadır. Burada 8 ayrı bölgeye 8 ayrı optimizasyondan hangi optimizasyon en iyi sonucu üretilmişse o bölgeye gömme işlemi o optimizasyon ile gizlenmektedir. Bu veriler resim içerisinden alınarak bölgelere göre seçilen optimizasyon kriterleri değerlendirilmektedir. Dolayısıyla kod çözme işlemi sürecinde bu veriler referans olarak kullanılmaktadır. Bu yapılmayıp sıradan LSB kod çözme tekniği kullanılması durumunda elde edilecek veri, orijinal veri olmayacaktır. Çünkü bu durumda 8 bölgeye de tek bir metot uygulanacağından bölgelerarası farklı kodlama teknikleri sebebiyle hatalı kod çözme işlemi gerçekleştirilecektir [20].

# **BÖLÜM 4. MEDİKAL GÖRÜNTÜ İÇERİSİNE HASTA BİLGİLERİNİN GİZLENMESİ**

# **4.1. Giriş**

Bu tez çalışmasında hastaya ait kişisel bilgilerin ve hekim teşhisinin medikal görüntüler içerisine yerleştirilmesi çalışması yapılmıştır. Medikal dosya formatının orijinal hali korunarak bu işlem gerçekleştirilmiştir. Medikal görüntü olarak en çok bilinen ve kullanılan Dicom dosya formatı kullanılmıştır.

Hasta bilgileri medikal görüntü dosyası içerisinde veritabanı şeklinde yer aldığından medikal görüntü görüntüleyici programlar aracılığı ile görüntü üzerinde gösterilmektedir. Medikal görüntü dosyası açıldığında görüntünün üst alt sol ve sağ taraflarında bu bilgiler yer almaktadır. Hastanelerde çekilen bu görüntüler CD yada DVD'ler içerisine kaydedilerek hastaya verilmekte aynı zamanda Hastane Bilgi Yönteim Sistemleri (HBYS) aracılığıyla yedekleme ünitelerinde tutulmaktadır. Verilen bu cd-dvd içerisinde medikal görüntüleyici program yer almakta ve herhangi bir bilgisayarda bu bilgiler görüntülenmektedir. Medikal görüntüdeki hastaya ait bu bilgilere rahatça ulaşılabilmektedir. Sağlık hizmetleri alanında tüm dünyada hasta hakları kanun veya yönetmelikleri mevcuttur. Hasta hakları yönetmeliğinde hastaya ait bilgilerin gizliliğinin korunması, mahremiyetin sağlanması gerekmektedir. Bu tez çalışmasında hastaya ait bilgiler veri gizleme yöntemleri kullanılarak medikal görüntü dosyaları içerisine gizlenmiştir. Böylelikle hastaya ait mahremiyet sağlanarak veri güvenliği gerçekleştirilmiş, herkesin ulaşabileceği bir bilgi olmaktan çıkarılmıştır.

Buna ek olarak medikal görüntü formatı olan Dicom dosyası içerisinde hastaya ve görüntüye ait bilgiler alınmıştır. Görüntü gri seviyeli bir resim formatına dönüştürülmüştür. Dicom dosyası içerisinden elde edilen hastaya ait bilgilerin resim içerisine gizlenmesi gerçekleştirilmiştir. Gri seviyeli resim içerisine gömülecek olan verinin gizliliğini ve güvenliğini artırmak için farklı bir veri gizleme tekniği kullanılmıştır.

Yapılan uygulama C# programlama dili ile yazılmıştır. Medikal görüntü formatlı resim elde edilerek, hem orijinal haliyle hem de bmp formatına dönüştürülerek veri gizleme uygulaması gerçekleştirilmiştir. Medikal görüntü dosyasını okumak ve üzerinde çalışabilmek için C# kütüphanesinde olmayan [0.05.7](http://sourceforge.net/projects/evildicom/files/0.05.7/) sürümlü EvilDicom.dll [37] dosyası kullanılmıştır.

# **4.2. Medikal Görüntü İçerisine Hasta Bilgilerini Yerleştirme Uygulaması**

Bir medikal görüntü içerisinde hastaya ait kişisel bilgiler, görüntünün çekildiği cihaza, hastaneye, görüntünün biçimine (MR, CT, Röntgen vs), görüntü pozisyonuna ait pek çok bilgi yer almaktadır. Bu verilerin yer aldığı Dicom dosyasındaki verileri kullanarak ve hekimin ek bilgi girişi yapılmasına olanak vererek medikal görüntü dosyası içerisine veriler gizlenmiştir.

Medikal görüntü dosyası içerisinde piksel veri değerlikleri 0-255 arasında değer almakta ve alınan bu değerliklere bağlı olarak görüntü oluşmaktadır. Gri seviyeli bu görüntü dosyasında siyah beyaz ağırlıklı tek renk yer alması yerleştirilebilecek veri miktarını da azaltmaktadır.

Medikal görüntü dosyasında pikseller bir biri ardına sıralanmış tren vagonlarına benzemektedir. Medikal görüntü dosyası içerisine gizlenecek olan verinin birinci piksel değerinden başlayarak gömülmeye devam etmesi pek sağlıklı bir durumu oluşturmaz. Gömme işleminin arka arkaya gelen piksellerle uygulanması yapılacak ataklara karşı çok kolay çözümleme olacaktır. Medikal görüntü dosyasında 0 değerlikli çok fazla piksel vardır. Buna istinaden bu değerlikli piksellere verilerin gömülmesi görüntünün bozulmasına yol açabilmektedir. Verilerin gizlenebileceği pikseller için aralıklar belirlemek bu noktada hem verinin korunması hem de bozulmanın en aza indirgenmesinde önemli bir etken olacaktır.

Verinin gizlenmesi için belirli piksel aralıklarının seçilmesi ile veri gizlenecek pikseller üzerindeki bozulmanın azaltılması hedeflenmektedir. Bu tez içerisinde veri gömülecek olan pikseller gri seviyeli pixeldata > 229 ve pixeldata< 255 aynı zamanda pixeldata > 0 ile pixeldata < 50 aralıklarında belirlenmiştir. Belirlenen aralık değerlikleriyle her piksele veri gömülmesin engellenmiştir. Fakat bu işlemdeki olumsuz nokta gizlenecek olan toplam veri miktarının azalmasıdır. Hasta bilgileri, görüntü bilgileri, teşhis ve tanı düşünülecek olursa görüntü içerisine gömülecek alan fazlasıyla yetmektedir.

Dicom görüntü dosyası onaltılı olması sebebiyle pikseldata değeri de 2 baytlık yer kaplamaktadır. Dicom hakkında bilgiler daha önce anlatılmıştır. Görüntü dosyasında kullanmış olduğumuz bilgi 2 baytlık değerin son bayt olan 8 bitlik 0-255 arasında değer alan kısmıdır. Bu piksel değeri içerisine veri gizleme yapılmaktadır. Gri seviyeli bir görüntü olması sebebiyle tek renk yer almaktadır.

Bu tezde kullanılan veri gömme yöntemi pikseller içerisine Ascii karakter kodunun yerleştirilmesiyle gerçekleşmektedir. Yerleştirilecek olan Ascii karakter kodlarının 0 99 arasında olduğu düşünülmekte ve karakterler buna göre atanmaktadır (Tablo 4.1). Yani gizlenecek Ascii karakter kodları metinler için büyük harflerle yazılmakta Türkçede bulunan büyük noktalı harfler kullanılmamaktadır. Ş, Ü, Ö, Ğ gibi karakterler S, U, O, G şeklinde kullanılır. Bunun yapılmasıyla görüntü dosyasına daha çok veri gizlenmeye çalışılmaktadır. Bu durumda bir Ascii karakter kodu 2 haneden oluşmakta ve gömülecek olan piksel sayısı da buna bağlı olarak 2 piksel olmaktadır.

| <b>KOD</b> | <b>CHAR</b>    | <b>KOD</b> | <b>CHAR</b>                | <b>KOD</b> | <b>CHAR</b>                            |
|------------|----------------|------------|----------------------------|------------|----------------------------------------|
| $00\,$     | (nul)          | 43         | $^{+}$                     | 87         | W                                      |
| 01         | (soh)          | 44         | ,                          | 88         | $\boldsymbol{\mathrm{X}}$              |
| 02         | $(\text{stx})$ | 45         |                            | 89         | $\mathbf Y$                            |
| 03         | $(\text{ctx})$ | 46         | $\ddot{\phantom{0}}$       | 90         | Z                                      |
| 04         | (eot)          | 47         | $\sqrt{\phantom{a}}$       | 91<br>92   | $\begin{bmatrix} 1 \\ 1 \end{bmatrix}$ |
| 05         | (eng)          | 48         | $\boldsymbol{0}$           | 93         | $\overline{\mathsf{I}}$                |
| 06         | (ack)          | 49         | $\mathbf 1$                | 94         | ᄎ                                      |
| 07         | (bel)          | 50         | $\overline{c}$             | 95         |                                        |
| 08         | (bs)           | 51         | $\overline{\mathbf{3}}$    | 96         | ,                                      |
| 09         | (tab)          | 52         | $\overline{4}$             | 97         | $\rm{a}$                               |
| 10         | (1f)           | 53         | 5                          | 98         | b                                      |
| 11         | (vt)           | 54         | 6                          | 99         | $\mathbf c$                            |
| 12         | (np)           | 55         | $\overline{7}$             |            |                                        |
| 13         | (c)            | 56         | 8                          |            |                                        |
| 14         | (so)           | 57         | 9                          |            |                                        |
| 15         | $(s_i)$        | 58         | $\vdots$                   |            |                                        |
| 16         | (dle)          | 59         | $\frac{1}{2}$              |            |                                        |
| 17         | (dc1)          | 60         | $\overline{\phantom{a}}$   |            |                                        |
| 18         | (dc2)          | 61         | $=$                        |            |                                        |
| 19         | (dc3)          | 62         | $\geq$                     |            |                                        |
| 20         | (dc4)          | 63         | $\overline{?}$             |            |                                        |
| 21         | (nak)          | 64         | @                          |            |                                        |
| 22         | (syn)          | 65         | A                          |            |                                        |
| 23         | (etb)          | 66         | $\, {\bf B}$               |            |                                        |
| 24         | (can)          | 67         | $\mathcal{C}$              |            |                                        |
| 25         | (em)           | 68         | $\mathbf D$                |            |                                        |
| 26         | (eof)          | 69         | ${\bf E}$                  |            |                                        |
| $27\,$     | (esc)          | 70         | ${\bf F}$                  |            |                                        |
| 28         | $(f_s)$        | 71         | G                          |            |                                        |
| 29         | (gs)           | 72         | $\boldsymbol{\mathrm{H}}$  |            |                                        |
| 30         | (rs)           | 73         | $\mathbf I$                |            |                                        |
| 31         | (us)           | 74         | J                          |            |                                        |
| 32         | sp             | 75         | K                          |            |                                        |
| 33         | Ţ              | 76         | $\mathbf L$                |            |                                        |
| 34         | ì              | $77 \,$    | M                          |            |                                        |
| 35         | #              | 78         | N                          |            |                                        |
| 36         | \$             | 79         | $\overline{O}$             |            |                                        |
| 37         | $\frac{0}{0}$  | 80         | ${\bf P}$                  |            |                                        |
| 38         | &              | 81         | Q                          |            |                                        |
| 39         | ë              | 82         | $\mathbf R$                |            |                                        |
| 40         | $\big($        | 83         | S                          |            |                                        |
| 41         | $\mathcal{E}$  | 84<br>85   | $\mathbf T$<br>$\mathbf U$ |            |                                        |
| 42         | *              | 86         | V                          |            |                                        |
|            |                |            |                            |            |                                        |

Tablo 4.1. Kullan ılan ASCII karakter kod tablosu

# **4.2.1. Medikal görüntü içerisine hasta bilgilerinin gizlenmesi**

Geliştirilen veri gömme uygulama programı C# platformunda hazırlanmıştır. Program iki ana bölümden oluşmaktadır; Veri gömme ve Gömülen veriyi elde etme. Her bölümde yapılacak işlem hem Dicom dosyası için hemde bmp dosyası için gerçekleşmektedir.

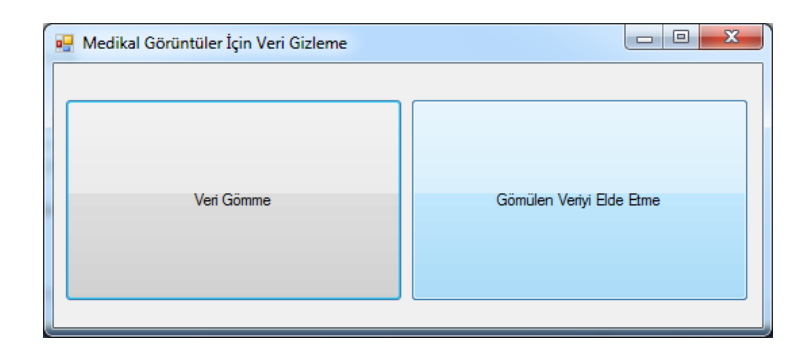

Şekil 4.1.Veri gömme ve gömülen verinin seçilmesi

Veri gömme işlemi seçildiğinde gömme işleminin yapılacağı Dicom dosyasının seçilmesi gerekir. Yapılacak işlem Dicom içerisine veri gömme ise seçim butonu Dicom olarak seçilir (Şekil 4.2).

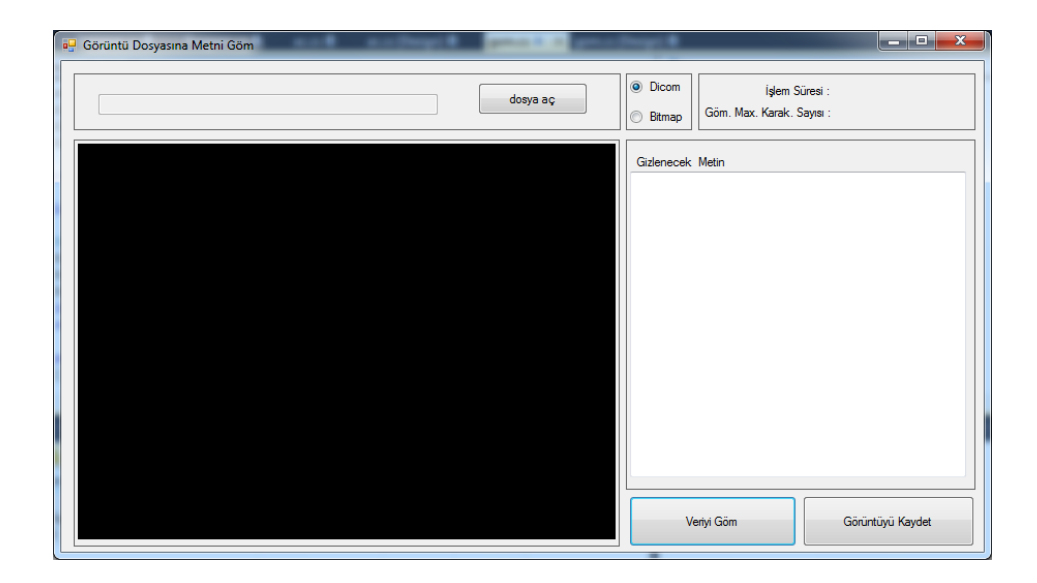

Şekil 4.2. Veri gömme formu

Dicom dosyasının seçilmesi için dosya aç butonuna tıklanarak Dicom dosyasının okunması gerçekleşir (Şekil 4.3).

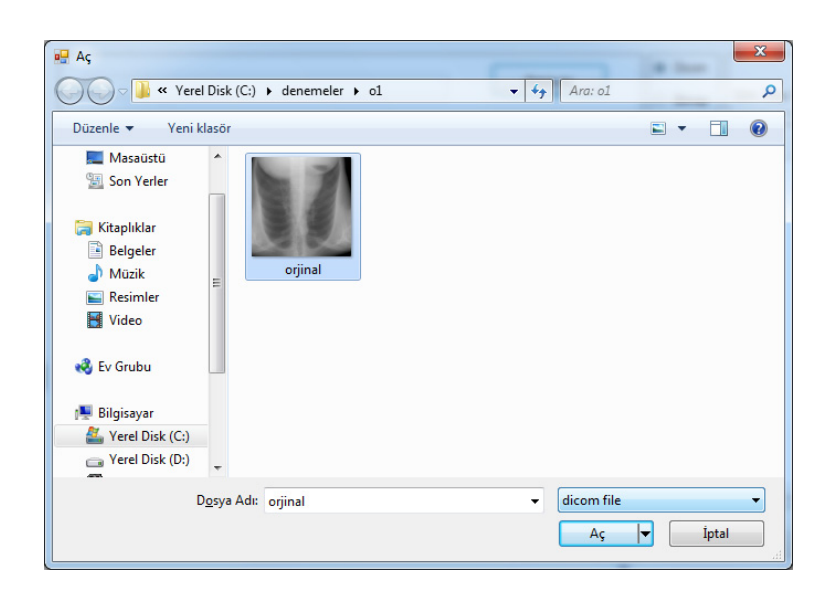

Şekil 4.3. Dicom dosyasının seçilmesi

Medikal görüntü içerisine gizlenecek olan hasta bilgileri Dicom dosyasında yer alan bilgilerden otomatik olarak alınarak gizlenecek metin etiketinin altındaki metin kutusuna yazılır (Şekil 4.4).

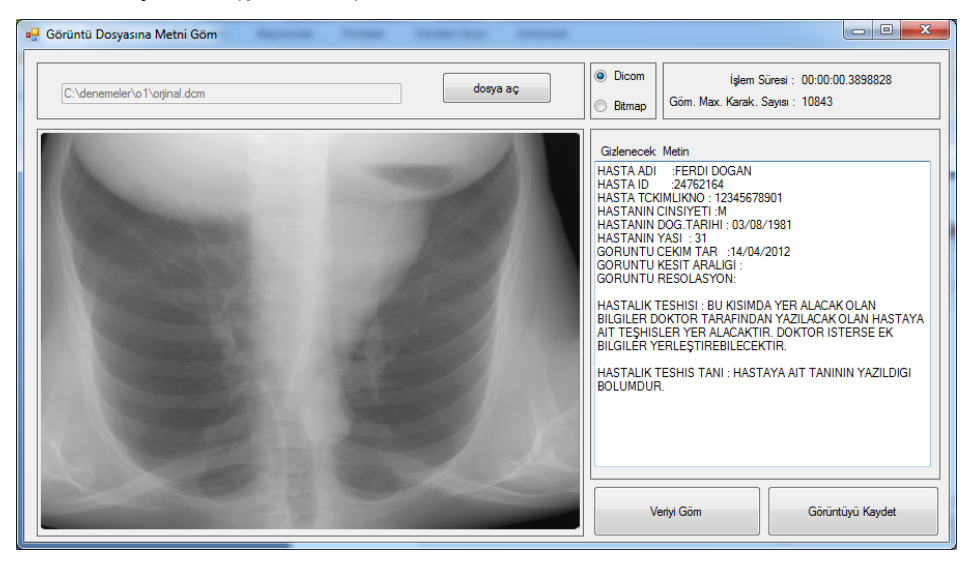

Şekil 4.4. Seçilen Dicom dosyasının bilgilerinin metin kutusuna aktarılması

Teşhis ve tanı hakkında bilgi yazmak isteyen hekim metin kutusu içerisine ekleme yapabilir. Teşhis ve tanı dışında bir bilgi de eklenebilir. Dicom dosyası açıldığında bilgilerin okunma ve metin kutusuna yazma süreleri de Şekil 4.4 içerisindeki işlem süresinde görüntülenmektedir. Bu işlem kullanılan bilgisayarın hızına ve o anki işlem durumuna bağlı olarak 0.3 mili saniye civarlarındadır. Görüntünün açılmasıyla beraber görüntü içerisine yerleştirilebilecek azami karakter sayısı da görülmektedir.

Veri göm butonuna basıldığında metin kutusu içerisindeki bilgiler Dicom dosyası içerisine gömülür. Gerçekleşen bu işlem sonucunda "Veri Gömme İşlemi Başarıyla Tamamlandı" mesajı çıkar. Bu işlem tamamlandığında gömme işleminin ne kadar sürede yapıldığı işlem süresi etiketinin karşısında görülmektedir. Farklı Dicom dosyalarında yapılan gömme işlemi süresi 0.2 ms ile 0.4 ms arasında farklılık göstermektedir. Bu durum bilgisayarın o anki işlem durumuna bağlı olarak değiştiği görülmektedir (Şekil 4.5).

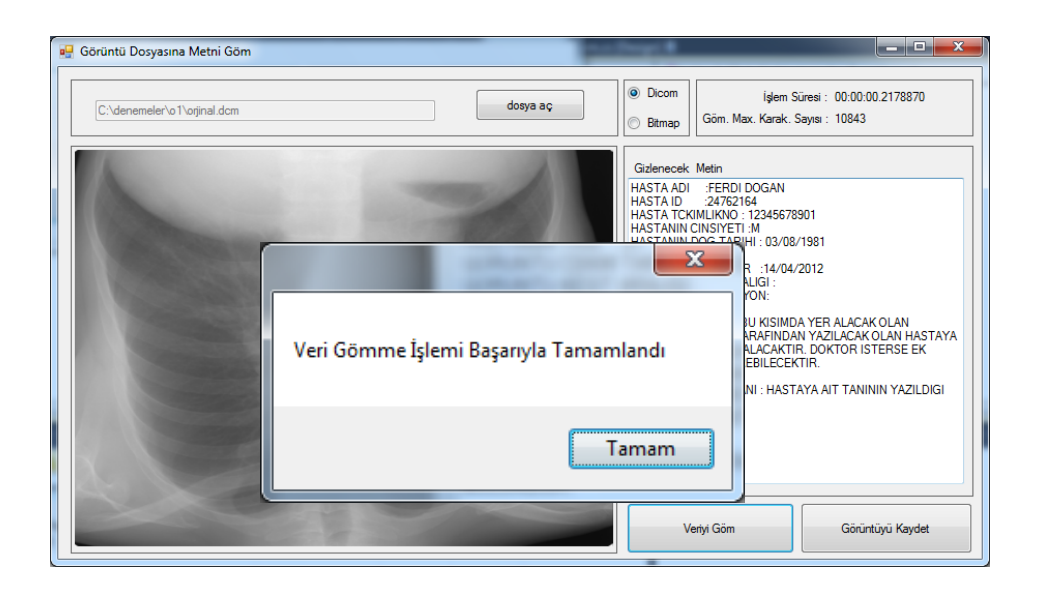

Şekil 4.5. Gömme işleminin gerçekleşmesi

Veri gömme işlemi tamamlandıktan sonra gömülü verinin bulunduğu Dicom dosyası kaydedilmelidir. Bunun için "Görüntüyü Kaydet" butonuna basılır. Ve buradan farklı kaydet penceresinden dosya kaydedilir (Şekil 4.6).

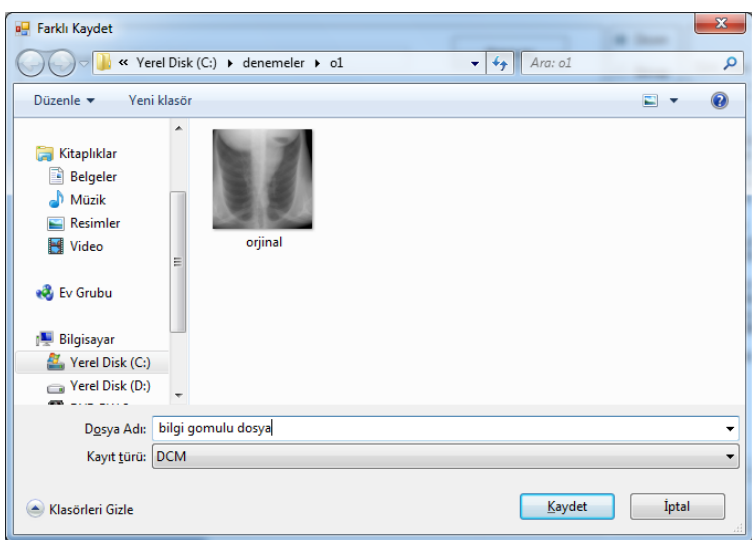

Şekil 4.6. Veri gömülü Dicom dosyası kaydet penceresi

# **4.2.2. Veri gömülen medikal görüntü içerisinden gömü verisinin elde edilmesi**

Veri gömülmüş Dicom dosyasından verilerin tekrar elde edilmesi için uygulamanın ana bölümünden "Gömülen Veriyi Elde Etme" butonuna tıklandıktan sonra "Gömülen Veriyi Çıkar" formu gelir (Şekil 4.7).

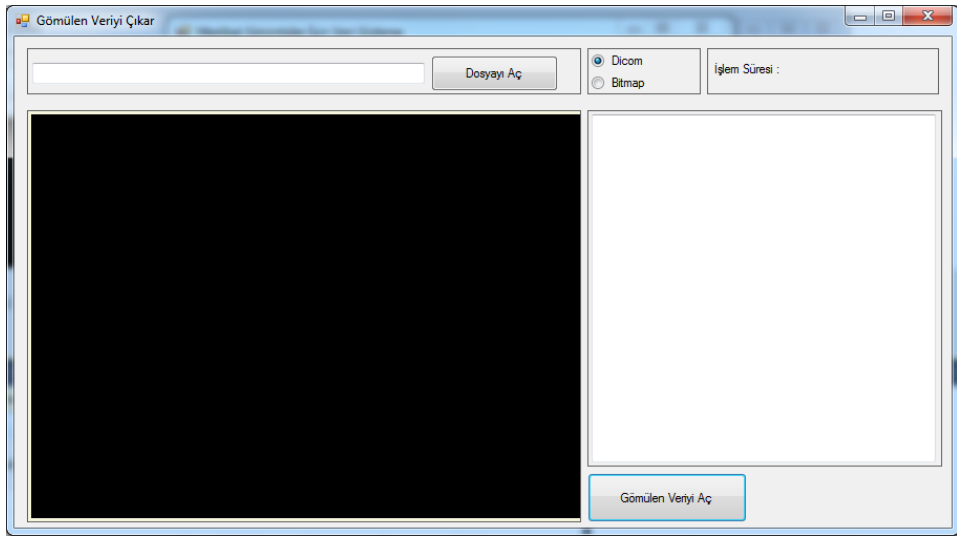

Şekil 4.7. Gömülü veriyi çıkarma form görüntüsü

Veri gömülü olan Dicom dosyasını açmak için "Dosyayı Aç" butonuna tıklanır. Seçim butonu Dicom olmalıdır. Dosyayı seçmek için aç penceresi gelir (Şekil 4.8).

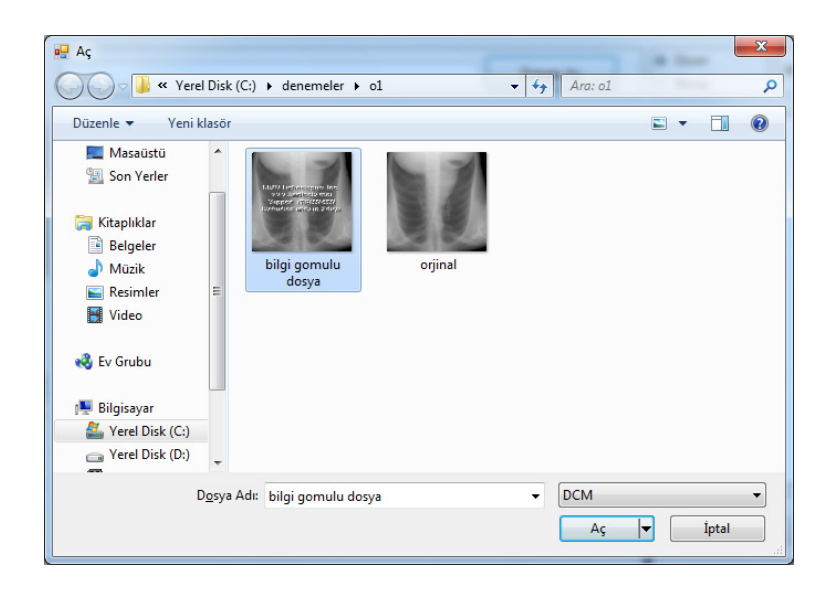

Şekil 4.8. Veri gömülü Dicom dosyasının seçilmesi

İçerisine veri gömülü olan ve daha önce kaydedilen "bilgi gomulu dosya.dcm" dosyası seçilir ve aç'a tıklanır.

Dicom dosyası program içerisinde açılır ve Şekil 4.9'daki gibi dosyanın açıldığını gösteren bir pencere görünür. Dosyanın açılma süresi işlem süresinde görülmektedir.

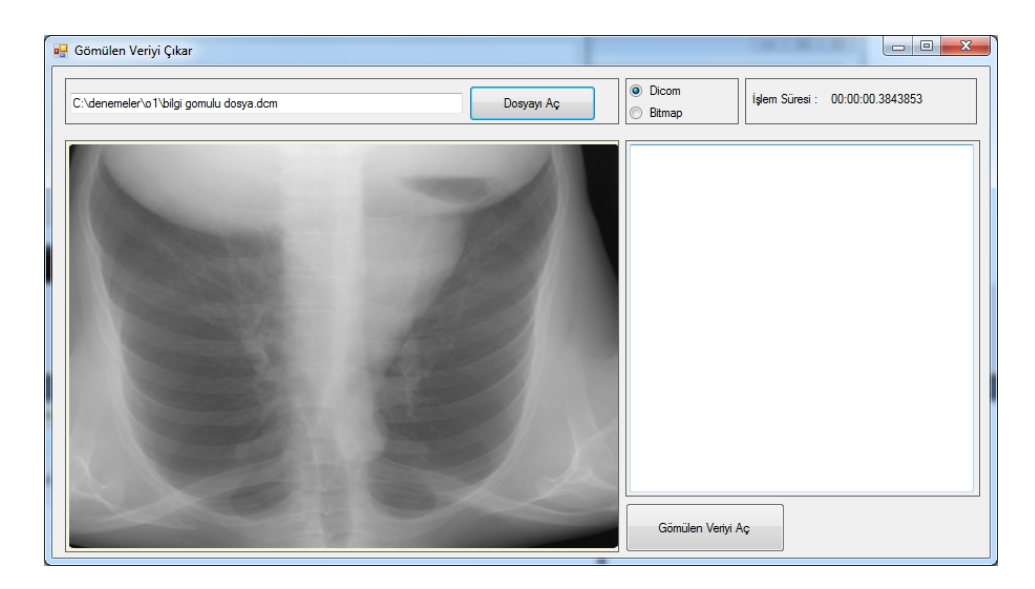

Şekil 4.9. Veri gömülü Dicom görüntüsünün açılması

Veri gömülü Dicom dosyası açıldıktan sonra gömülen verinin çıkarılması için form penceresinde bulunan "Gömülen Veriyi Aç" butonuna tıklanır. Dicom dosyası içerisinde gizlenen veri metin kutusu içerinde gizlendiği şekliyle görüntülenir. Gömülü verinin çıkarılma işlemi için geçen işlem süresi 0.32 ms olarak görülmektedir. Bu süre gömü verisinin miktarına bağlı olarak değişmektedir fakat bu süre yapılan örneklerde 1 saniyeyi bulmamıştır. Genel olarak 0.3-0.7 ms aralığında görülmüştür (Şekil 4.10).

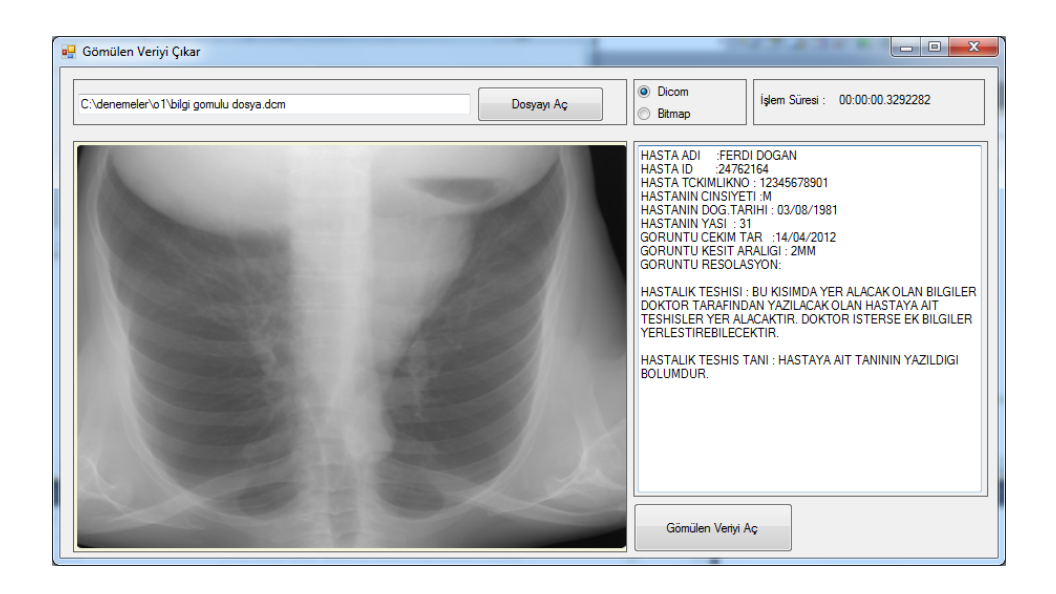

Şekil 4.10. Dicom dosyasından gizli verinin çıkarılması ve işlem süresi

## **4.3. Gri Seviyeli Medikal Görüntü İçerisine Hasta Bilgilerinin Gömülmesi**

Bu çalışmada yapılan bir diğer uygulama ise farklı bir veri gizleme tekniği geliştirilerek medikal görüntünün gri seviyeli BMP formatına dönüştürüldükten sonra verilerin gizlenmesidir. Bu teknikte resim bölütlere ayrılarak gömme işlemi yapılmaktadır. Her görüntü dosyası için ayrı bir şekilde veri gömülür. Görüntünün boyutlarına bağlı olarak bölüt sayısı belirlenir. Bölüt sayısında resim bölgelere ayrılır ve bu bölgelerden hangisine yerleştirileceği resim içerisinden alınacak olan piksel değerine bağlı olacaktır. Alınacak olan piksel değeri bölme işlemine tabi tutularak kalan elde edilir ve bu kalan değer bölüt numarasını verir bu bölüt numarasına göre bölme işlemi yapılır. Yani her resim için gömme yapılacak bölge farklı olabilmektedir.

## **4.3.1. Bölütlere ayırma tekniği**

Geliştirilen bu teknikle resmin boyutlarına bakılarak resim bölgelere ayrılır. Buradaki bölge sayısı resmin yükseklik ve genişliğine bağlıdır. Temel olarak baz alınan nokta resim yükseklik ve genişliklerinin yüzler basamağı olmuştur. Eğer görüntü dosyası 100x100 den daha düşük bir değerde ise bölüt yapılmaz ve o şekilde yerleştirilir. Görüntü dosyasının büyüklüğü arttıkça bölüt sayısı da artacaktır. Bu da veri güvenliğini oldukça artırmaktadır. Bu durum dinamik olarak belirlenmelidir. Genişliği 300 piksel yüksekliği 300 olan bir görüntü dosyası için bölüt sayısı yüzler basamağındaki değerlikler alınarak 3\*3=9 bölüt olacak demektir. Yani resim içerisinde 9 bölge olacak ve veriler bu 9 bölgeye yerleştirilecektir (Şekil 4.11). Bölütlere ayırma tekniği ile kullanılan veri gömme, piksel içerisine Ascii kodunun yerleştirilmesi yöntemi kullanılarak yapılır.

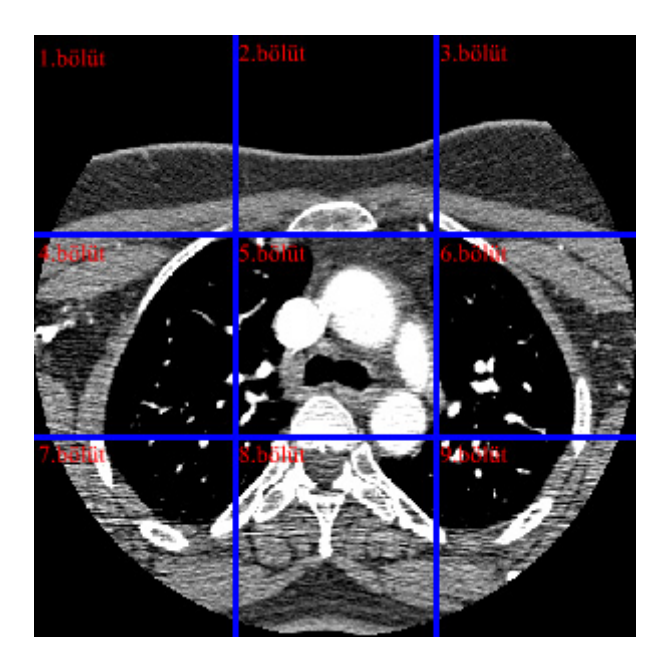

Şekil 4.11. Görüntü dosyasının bölüt(bölgelere) ayrılması

#### **4.3.2. Bölütlere ayırma tekniği ile verinin gömülmesi**

Görüntü dosyası içerisindeki piksellerden belirli bir piksel seçimi yapılarak görüntüdeki hangi bölütlere veri gizleneceği belirlenir. Seçilecek bu piksel değeri resim içerisinde yer alan 150 ile 210 arasında olan ilk değerdir. Pikseller sırasıyla dizilmiş olduğundan aralığa denk gelen ilk piksel bizim baz alacağımız değerdir. Buradaki piksel değerimiz bölüt yapılacak olan bölgeleri belirlemek için mod alma işlemine tabi tutulur. Örneğin ilk piksel değerimiz 171 olsun. işlem başlatıldığında döngü 1 iken 171 in döngü sayısının bir fazlasına yani 2'ye bölünür. Bölme işlemi sonucunda kalan 1'dir. O zaman gizlenecek olan veri 1. bölgeye gömülür. Eğer gömülecek veri bu bölüte sığmayacak kadar büyük ise gömme işlemi için bölüt arama işlemi devam ediyor. Birinci bölütteki bütün pikseller taranıp uygun piksel kalmayınca döngü 2 oluyor. Bu durumda 171 in 3'e bölünüyor. Bölme işlemi sonucunda kalan 0 dır. Kalanın sıfır olması sebebiyle gömme işlemi yapılacak bölütün bu bölüt olmadığı anlaşılır. Kalan 1 olmuş olsaydı yine gömme işlemi gerçekleşmeyecekti. Çünkü bölme işlemi bir kez başladığında eğer gömülecek veri sığmıyorsa o zaman 1. Bölgenin sonrasında bir bölge seçilmelidir. O yüzden gömme işlemini yapmayıp 2. bölgeyi es geçiyor. Döngü 3 iken 171 in 4'e bölümünden kalan 3 tur. Bu durumda 3. Bölüt gömme işlemi için uygun bir bölüt olduğu anlaşılıyor ve bu bölüte gömme işlemi yapılıyor. 3. bölütteki bütün pikseller taranıp uygun piksellere gömme işlemi yapıldığı halde hala gizlenecek veri var ise o zaman döngü devam ediyor. Gerçekleşecek olan döngü sayısı yerleştirilecek olan veri bitene veya bölütler bitene kadar devam edecektir. Döngü 4 iken 171 in 5'e bölümünden kalan 1 dir. En son veri gizlendiği bölge 3. bölge olması sebebiyle kalan değerin 3'ten büyük bir değer olması gerekmelidir ki o bölüte veri gizlenebilsin. 3. bölütten daha büyük numaralı bir bölüt seçilmesi gerektiğinden 4. bölüte veri gizleme yapılmıyor ve döngü devam ediyor (Tablo 4.2). Bölüt içerine yerleştirilecek olan Ascii kodları için seçilecek pikseller 229 ile 255 aynı zamanda piksel değeri > 0 ile < 50 aralığında olmalıdır. Diğer pikseller içerisine veri gizleme yapılmaz.

Tablo 4.2. Bölüt bulma örnek tablo.

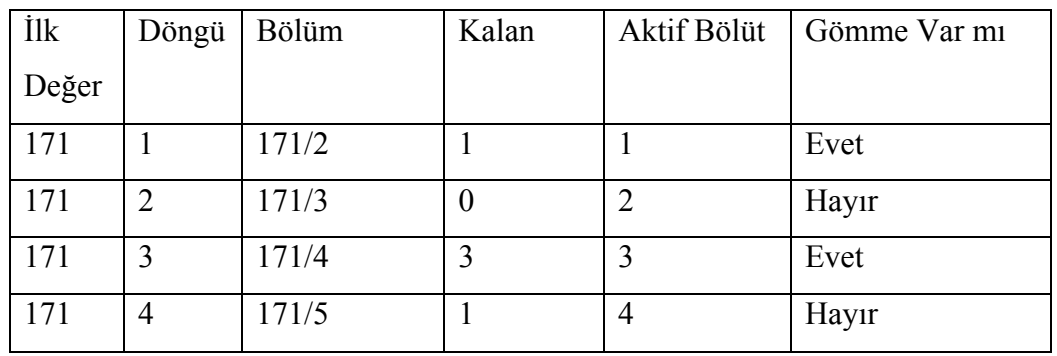

Bölütlere ayırma tekniğinin uygulanmasında program ara yüzünde ana form üzerinde "Veri Gömme" butonuna basılır. Daha sonra Şekil 4.12'deki form görüntüsü gelir. Seçici butonlarından Bitmap seçilir. Bu kısımda yapılan en önemli şey veri gömme işleminin yapılacağı Dicom dosyasının seçilerek bu görüntü dosyası içerisinde yer alan hastaya ait bilgilerin metin kutusuna yerleştirilmesidir. Bitmap'e çevrilecek olan Dicom görüntü dosyası seçilir ve içerisinde bilgiler metin kutusuna eklenir. Hekim isterse metin kutusuna eklemeler yapabilir. Teşhis, tanı gibi pek çok bilgiyi yazabilir. Dicom dosyası okutulurken beraberinde bitmap'e çevrilmiş olur. Ve yapılacak olan veri gizleme işlemleri bölütlere ayırma yöntemi kullanarak veri gizleme gerçekleşir.

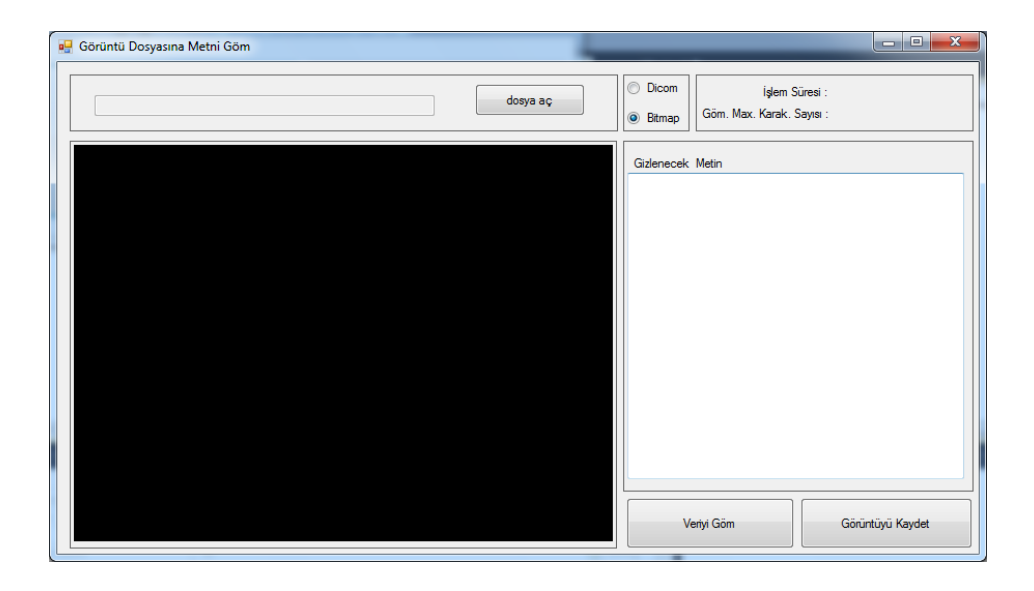

Şekil 4.12. Dicom dosyasından verileri okuma ve görüntüyü BMP ye dönüştürme

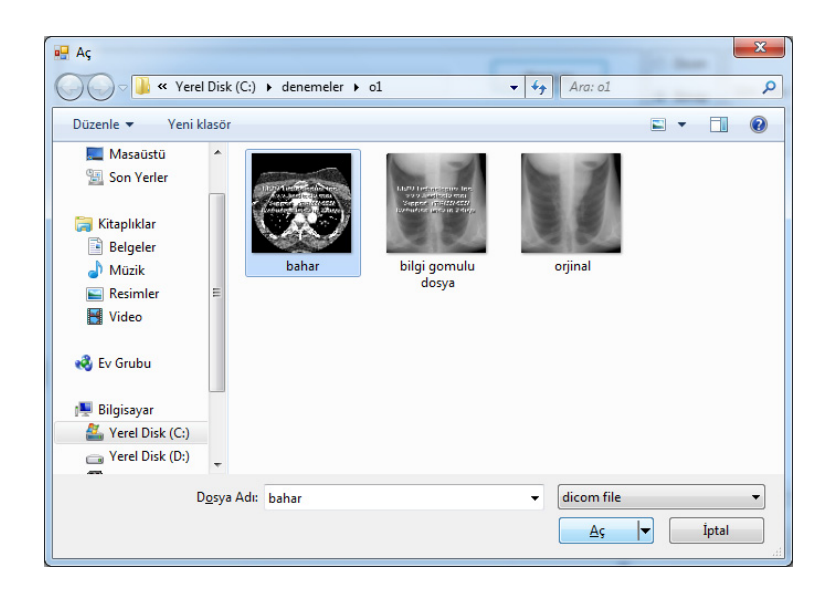

Şekil 4.13. Dicom dosyası seçme penceresi

Seçilecek olan Dicom dosyası için "dosya aç" butonuna basılır. Ve Şekil 4.13'teki dosya açma penceresi gelir.

Dicom görüntü dosyası seçildiğinde görüntü içerisinde yer alan hastaya ait bilgiler metin kutusu içerisine yerleşir. Burada yer alan görüntü bilgileri kod sayfasında eklenerek yerleştirilebilir. Eğer istenirse seçim hakkı verilebilir.

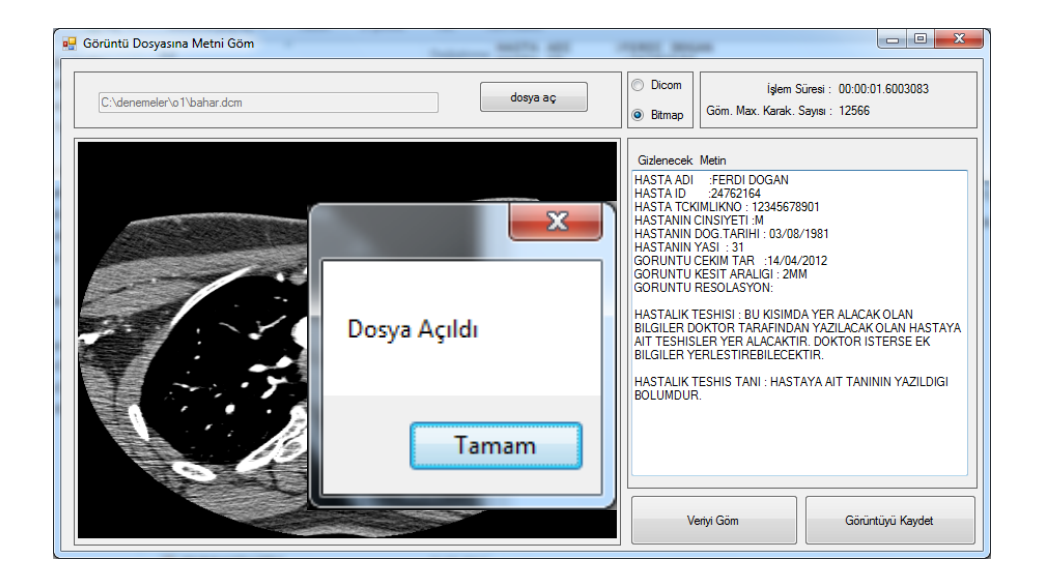

Şekil 4.14. Seçilen Dicom dosyasının açılması ve bilgilerin metin kutusuna eklenmesi

Seçilen Dicom dosyası içerisindeki bilgilerin bir kısmının metin kutusuna eklenmesi görüntü dosyasının Bitmap olarak algılanması sebebiyle bu işlemlerin işlem süresi 1.6 saniye civarlarında olmaktadır. Bu noktadan sonra veri gömme işlemine geçilir ve "Veriyi Göm" butonuna tıklanarak veri gömme işlemi bölütlere ayırma tekniği ile Bitmap dosyasına yerleştirilir. Veri gömme işlemi yaklaşık olarak 0.7 mili saniye sürmektedir (Şekil 4.15).

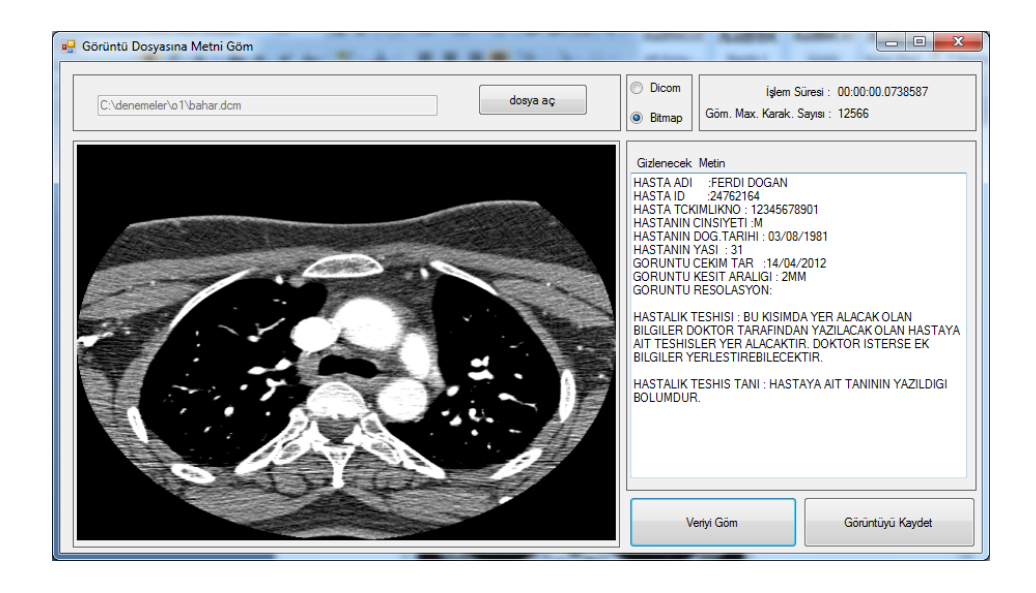

Şekil 4.15. Bitmap görüntüsüne bölütlere ayırma yöntemi ile veri gömme formu

Veri göme işlemi tamamlandıktan sonra gömülü Bitmap görüntü dosyasının kaydedilmesi için "Görüntüyü Kaydet" butonuna basılır. Görüntü Bitmap dosyası olarak kaydedilir(Şekil 4.16).

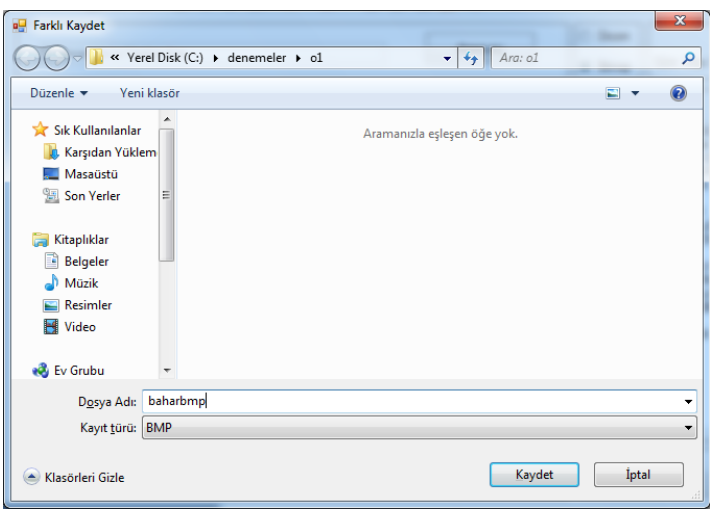

Şekil 4.16. Gömülü Bitmap dosyası kaydet penceresi

# **4.3.3. Bölütlere ayırma tekniği ile verinin elde edilmesi**

Bu teknikteki verinin elde edilmesi için görüntünün boyutlarına bakılarak bölgelere ayrılır. Görüntünün yükseklik ve genişlik değerlikleri ile bölüt sayısı belirlenir ve bu bölütler kontrol edilerek yapılır. Kontrol edilecek olan bölütü bulmak için ise görüntü dosyasında belirlenen piksel aralığındaki ilk piksel değeri bulunarak gerçekleştirilir. Bölüt sayısı bilinen bir görüntüde bulunacak olan ilk piksel değerliği mod işlemi uygulanarak kontrol edilecek bölüt belirlenir. Kontrol edilecek bölüt bulununca o bölütteki veri gömülü olan piksel aralıkları kontrol edilir. Hangi piksellerde veri var ise o pikseller bulunarak Ascii karakter kodu bulunur. Elde edilecek olan verinin yer aldığı pikseller 229 ile 255 aynı zamanda piksel değeri > 0 ile < 50 aralığındadır. Diğer piksel değerlikleri içerisinde bilgi gömülmemiştir bu yüzden belirlenen aralık dışındaki pikseller dikkate alınmaz.

Daha önce veri gömülmüş olan Bitmap görüntü dosyasından verilerin çıkarılması için uygulama içerisinden "Gömülen Veriyi Elde Etme" butonuna basılarak gömülen veriyi çıkar formu gelir ( Şekil 4.17).

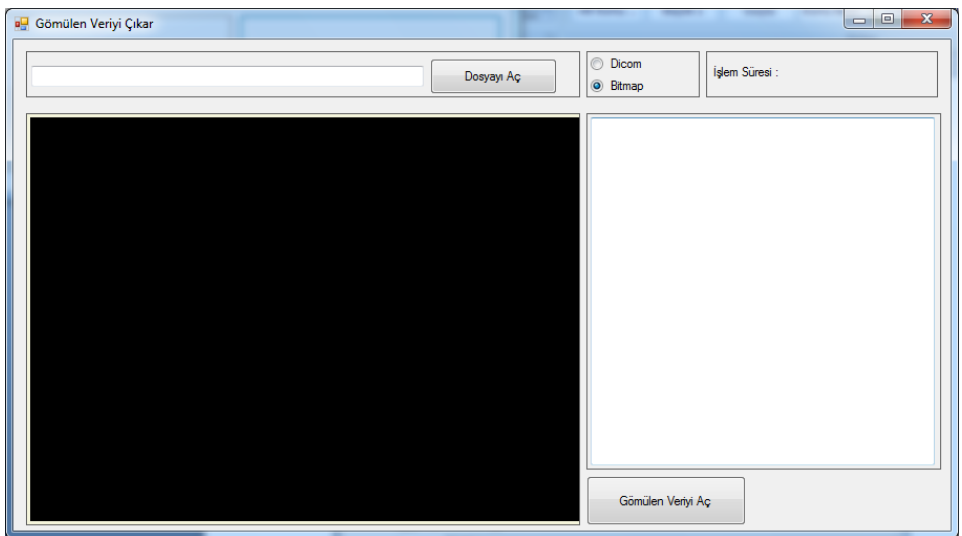

Şekil 4.17. Gömülen veriyi çıkar penceresi

Bu form içerisinde seçim butonu Bitmap olarak seçilir ve daha sonra Bitmap görüntü dosyasını açmak için aç penceresi gelir (Şekil 4.18).

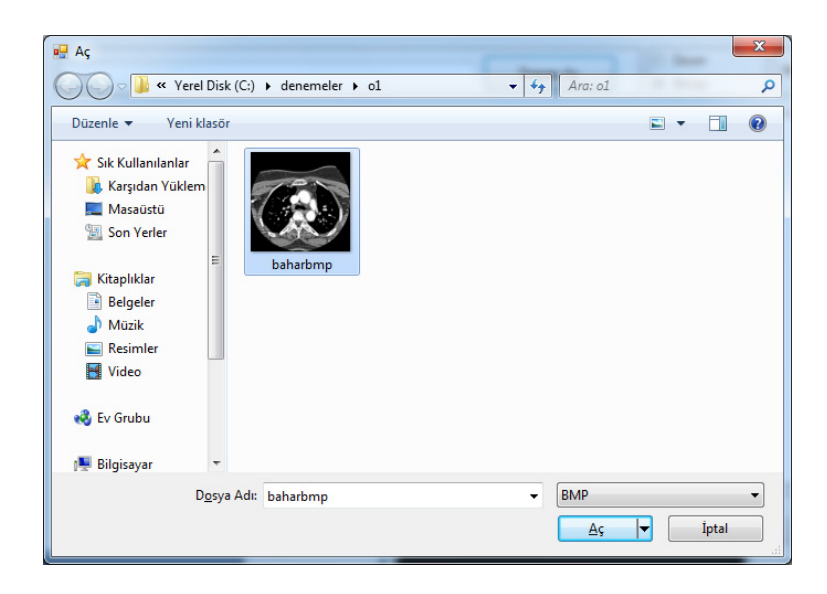

Şekil 4.18. Veri gömülü Bitmap dosyasını açma penceresi

Görüntü dosyası form üzerinde görüntülenir. Gömü verisinin elde edilmesi için form penceresinde yer alan "Gömülen Veriyi Aç" butonuna basılır. Görüntü içerisinde yer alan gizli veri bölütlere ayırma tekniği ile eldesi sağlanır. Elde edilen ver metin kutusu içerisine yerleştirilerek gömülen haliyle yazılır (Şekil 4.19). Görüntü dosyasına gömülen verinin tekrar elde edilmesi işleminin süresi 0.26 mili saniyedir. Bu süre yapılan denemelerle 0.3 mili saniye olarak görülmektedir.

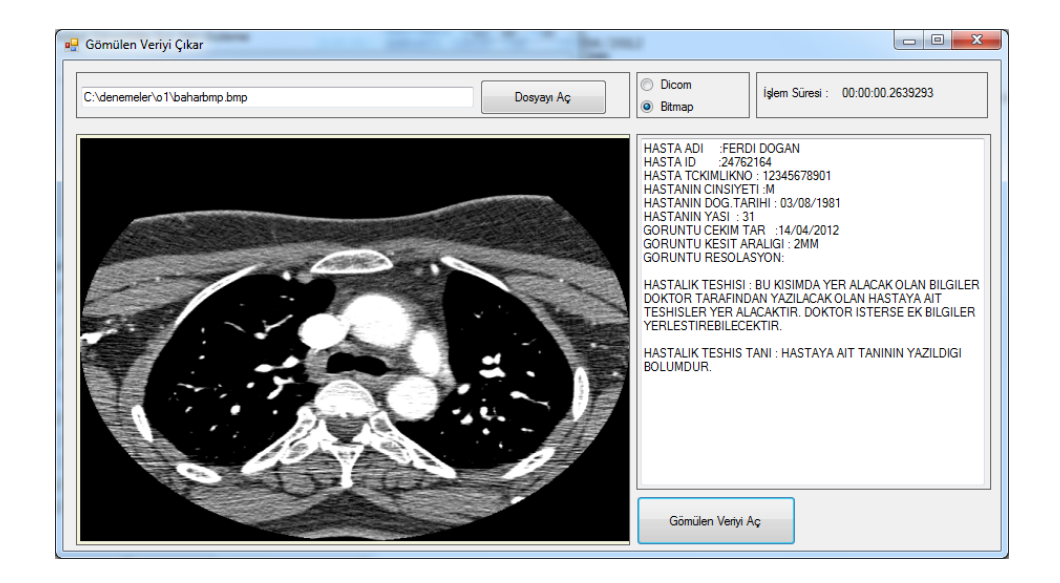

Şekil 4.19. Bitmap içerisindeki gömü metnin elde edilmesi.

# **BÖLÜM 5. SONUÇ VE ÖNERİLER**

Bu tez çalışması medikal görüntüler içerisinde yer alan hastaya ait kişisel bilgilerin, hastanın hastalığının teşhis ve tanısının medikal görüntü içerisine gizlenerek hasta mahremiyetinin korunması amaçlanmıştır.

Veri gizleme üzerine yapılmış pek çok çalışma vardır. Veri gizlemedeki temel amaç gizlilik ve güvenliği sağlamak olması sebebiyle pek çok alanda kullanılmaktadır. Bununla beraber medikal görüntülerin işlenmesiyle ilgili olarak da pek çok çalışma yapılmıştır. Bu çalışmalarda medikal daha çok görünün üzerinde hekime yardımcı olabilecek görüntünün uygunlaştırılması üzerine olmuştur. Bu çalışmada ise medikal görüntü dosyalarına hastaya ait bilgilerin gizlenerek hasta mahremiyetinin korunması amaçlanmıştır.

Bunun için bir uygulama gerçekleştirilmiştir. Bu uygulama C# programlama dili ile yapılmıştır.

Medikal görüntü içerisine gizlenecek olan veriler, medikal görüntü içerisinden alınmakta veya istenirse bunlara ekler yapılarak veriler gizlenmektedir. Verilerin gizlenmesi için medikal görüntü dosyası içerisinde uygun pikseller seçilerek görüntüdeki bozulma en aza indirgemeye çalışılmıştır. Bunun için verilerin gömüleceği görüntü pikselleri arasında aralıklar belirlenerek uygun pikseller seçilmeye çalışılmıştır. Veri gizlenen görüntü dosyası olarak en yaygın kullanılan Dicom formatı seçilmiştir. Veri gizlenen görüntü dosyasının yapısında herhangi bir değişiklik yapılmadan orijinal hali korunmuştur.

Buna ek olarak bu tez çalışmasında medikal görüntülerin gri seviyeli görüntü formatına çevrilerek hasta bilgilerinin farklı bir teknik geliştirilerek gizlenmesi sağlanmıştır. Geliştirilen bu teknikle görüntünün genişlik ve yükseklik değerliklerine bağlı olarak resim bölütlere ayrılmış ve resim içerisinden alınan bir piksel değeri ile mod alma işlemine tabi tutularak gömü yapılacak bölüt seçilmiştir. Her görüntü için farklı bir gömü bölütü seçilebilir ve standart bir gömme işlemi yapılmamaktadır. Farklı boyutlarda farklı bölütler oluşturulabilir yada aynı boyutlar aynı bölütler oluşturulmasına rağmen farklı resimlerde seçilecek bölüt farklı olabilmektedir.

# **KAYNAKLAR**

- [1] YALMAN, Y., ERTÜRK, İ., Akademik Bilişim 2009 Harran Üniversitesi, Şanlıurfa, Şubat 2009.
- [2] KOZ, A., ALATAN, A., Oblivious video watermarking using temporal sensitivity of HVS, Proceedings of the 2005 International Conference on Image Processing (ICIP 2005), Genoa, Italy, 2005.
- [3] AKAR, F., Veri gizleme ve şifreleme tabanlı bilgi güvenliği uygulaması , Doktora Tezi, Marmara Üniversitesi, 2005.
- [4] YALMAN, Y., 'Sayısal Ses İçerisinde Gizli Veri Transferinin Kablosuz Ortamda Gerçeklestirilmesi', Yüksek Lisans Tezi, Kocaeli Üniversitesi F.B.E., 2007.
- [5] AKYELEK, S. ve NURİYEV, U., "Steganografi ve Steganografinin Yeni Bir Uygulaması", IEEE 13. Sinyal İşleme ve İletişim Uygulamaları Kurultayı (SİU'05), Kayseri, Mayıs 2005.
- [6] DOĞAN, S., ALTAN, M. O., CT, MR kesitleri ve dijital görüntüler kullanılarak tümörlerin Belirlenmesi, itüdergisi/d mühendislik, Cilt:2, Sayı:4, 45-55, Ağustos 2003.
- [7] BAJAJ, C. L., PASCUCCI, V., SCHIKORE, D. R., "The Contour Spectrum", In Proceedings Visualization '97, pp.167-173, 1997.
- [8] MILDENBERGER, P., EICHELBERG, M., MARTIN, E., "Introduction to the DICOM standard.",European Radiology., vol:12(4), pp. 920-7, Apr 2002.
- [9] HOUNSFIELD, G. N., Computed Medical Imaging, Nobel Lecture, 8 December. 1979.
- [10] PAL, N.R., PAL, S.K., "A review on image segmentation techniques", Pattern recognition, vol 26(9), pp. 1277- 1294, September 1993.
- [11] PHAM, D.L., XU, C., PRINCE, J.L., "Current Methods in Medical Image Segmantation", Annual Review of Biomedical Engineering, vol:2 315-337, 2000.
- [12] ULAŞ, M., BOYACI, A., Akademik Bilişim'07 IX. Akademik Bilişim Konferansı, Dumlupınar Üniversitesi, Kütahya, 31 Ocak - 2 Şubat 2007.
- [13] TACHIBANA, H., OMATSU, M., HIGUCHI, K., TOKUO, U., Design and development of a secure DICOM-Network Attached Server, Computer methods and programs in biomedicine 81, 197–20, 2006.
- [14] PARE, G., TRUDEL, M.C., Knowledge barriers to PACS adoption and implementation in hospitals, international journal of medical informatics, 2006.
- [15] BANDON, D., TROLLIARD, P., GARCIA, A., LOVIS, C., Antoine Geissbühler, Jean Paul Valle´e, 2004, Building an enterprise-wide PACS for all diagnostic images, International Congress Series 1268 (2004) 279– 284.
- [16] ULAŞ, M., Radyolojik Görüntülerin Sayısal Olarak Arşivlenmesi Ve Ağ Üzerinden Paylaştırılması, Yüksek Lisans Tezi, Fırat Üniversitesi F.B.E., 2007.
- [17] KUŞ, R., Hacimsel Veri Görüntüleme Ve Web Tabanlı Tıbbi Görüntü Arşivleme İletim Sistemi, Yüksek Lisans, Karadeniz Teknik Üniversitesi F.B.E., 2006.
- [18] http://medical.nema.org/dicom/2003.html, (Erişim tarihi: Mayıs 2012)
- [19] ÇETİN, Ö., ÖZCERİT A. T., BORU, B., Yüksek Gizli–Bilgi Kapasitesine Sahip Yeni Bir Alındısız Video–Steganografi Yöntemi, Sakarya Üniversitesi, Teknik Eğitim Fakültesi Bilgisayar Sistemleri Bölümü , University of New Mexico, Electrical & Computer Engineering Dept, 2008.
- [20] AKAR, F., Veri Gizleme Ve Şifreleme Tabanlı Bilgi Güvenliği Uygulaması, Doktora, Marmara Üniversitesi, F.B.E., 2005.
- [21] FRIDRICH, J., GOLJAN, M., "Practical steganalysis: state-of-the-art," Proceeding of SPIE Photonics West, Electronic Imaging 2002, San Jose, California, vol.4675, pp.1-13, January 2002.
- [22] BADEM, H., GÜNEŞ, M., Video Formatına Veri Gizleme Amacıyla Gömülmüş Bir Steganografi Uygulamasının Geliştirilmesi, KSU Mühendislik Bilimleri Dergisi, 14(2),2011
- [23] Tuncer, T., Doğan, Ş., Avcı, E. Renkli İmgelerde Gizlenen Verilerin Görsel Ataklara Karşı Dayanıklılığının Tespiti İçin Bir Stenografi Uygulaması, 6th International Advanced Technologies Symposium (IATS'11), 16-18 May 2011, Elazığ, Turkey
- [24] AKGÜL, A., ÇETİN, Ö., AKAR, F., High Secure Infrared Communication Application, 2011 IEEE 19th Signal Processing and Communications Applications Conference (SIU 2011)
- [25] KAVITHA, R., MURUGAN, A., Lossless Steganography on AVI File using Swapping Algorithm, International Conference on Computational Intelligence and Multimedia Applications 2007.
- [26] AMIN, M.M., SALLEH, M., IBRAHIM, S., KATMIN, 2003. Information hiding using steganography, 4th National Conference on Telecommunication Technology Proceedings, Shah Alam, Malaysia, Page(s): $21 - 25$ .
- [27] KURTULDU, O., İmge Steganografisi İçin Yeni Yöntemler, Yüksek Lisans Tezi, Deniz Harp Okulu Deniz Bilimleri Ve Mühendisliği Enstitüsü, 2008
- [28] LIU, J., HE, X., "A Review Study on Digital Watermarking", 0- 7803- 9421-6/ 2005 IEEE.
- [29] OĞUZ, C., Görüntü İşaretleri İçin Yeni Bir Sayısal Damgalama Yöntemi, Yüksek Lisans, İstanbul Üniversitesi, F.E.B., 2006.
- [30] MCKEON, R.T., "Steganography Using The Fourier Transform and Zero-Padding Aliasing Properties", 0-7803-9592-1/7-10 May 2006.
- [31] RAJA, K.B., CHOWDARY, C.R., VENUGOPAL K.R., PATNAIK, L.M., "A Secure Image Steganography Using LSB, DCT and Compression Techniques on Raw Images", 0-7803-9588-3/05/2005 IEEE.
- [32] ARJUN, N.S., NEGI, A., "A High Embedding Capacity Approach to Adaptive Steganography", -14244-0682-X/06/2006 IEEE.
- [33] LIANG, Z., "Wavelet Domain Steganography for JPEG2000", 0-7803-9584-0/06/2006 IEEE.
- [34] NODA H., SPAULDING, J., MAHDAD, N., KAWAGUCHI, E., "Application of Bit-Plane Decomposition Steganography to JPEG2000 Encoded Images", 1070-9908/02/2002 IEEE.
- [35] WATSON, A.B., YANG G.Y., SOLOMON,J.A., VILLASENOR, J., "Visibility of Wavelet Quantization Noise", IEEE Transactions On Image Processing, Vol.6, No:8, August 1997.
- [36] SEKI, Y., KOBAYASHI, H., FUJIYOSHI, M., KIYA H., "Quantization-Based Image Steganography Without Data Hiding Position Memorization", 0-7803-8834-8/05/2005 IEEE.
- [37] http:// http://evildicom.rexcardan.com/, (Erişim tarihi: Mayıs 2012).

## **ÖZGEÇMİŞ**

Ferdi DOĞAN, 03.08.1981 'de Adıyaman/Merkez' de doğdu. İlk, orta ve lise eğitimini Adıyaman'da tamamladı. 1998 yılında Selçuk Üniversitesi Teknik Eğitim Fakültesi Elektronik ve Bilgisayar Eğitimi bölümünü kazandı. 2002 yılında lisans öğrenimini tamamladıktan sonra 2002 yılında Adıyaman ilinde göreve başladı.